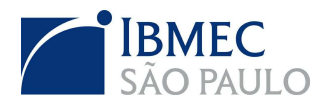

**FACULDADE IBMEC SÃO PAULO Programa de Mestrado Profissional em Economia** 

**Andre Teruo Imamura** 

# **PAIRS TRADING: UMA ANÁLISE ATRAVÉS DO VETOR DE CO-INTEGRAÇÃO**

**São Paulo 2009**

# **Livros Grátis**

http://www.livrosgratis.com.br

Milhares de livros grátis para download.

## **Andre Teruo Imamura**

## **Pairs Trading: Uma Análise Através do Vetor de Cointegração**

Dissertação apresentada ao Programa de Mestrado Profissional em Economia da Faculdade Ibmec São Paulo, como parte dos requisitos para a obtenção do título de Mestre em Economia.

Área de Concentração: Finanças e Macroeconomia Aplicadas

Orientador: Prof. Dr. Alberto Masayoshi Faria Ohashi – Ibmec São Paulo

Co-orientador: Prof. Mestre Márcio Poletti Laurini – Ibmec São Paulo

**São Paulo 2009** 

Imamura, Andre Teruo

Pairs Trading: Uma Análise Através do Vetor de Cointegração / Andre Teruo Imamura; orientador Alberto Masayoshi Faria Ohashi; Márcio Poletti Laurini – São Paulo: Ibmec São Paulo, 2009.

51 f.

Dissertação (Mestrado – Programa de Mestrado Profissional em Economia. Área de Concentração: Finanças e Macroeconomia Aplicadas) – Faculdade Ibmec São Paulo.

1. Pairs Trading; 2. Co-integração; 3. Superior Predictive Ability.

# **FOLHA DE APROVAÇÃO**

#### Andre Teruo Imamura

Pairs Trading: Uma Análise Através do Vetor de Co-integração

Dissertação apresentada ao Programa de Mestrado Profissional em Economia Ibmec São Paulo, como requisito parcial para obtenção do título de Mestre em Economia.

Área de Concentração: Finanças e Macroeconomia Aplicadas

Aprovado em: Julho/2009

### **Banca Examinadora**

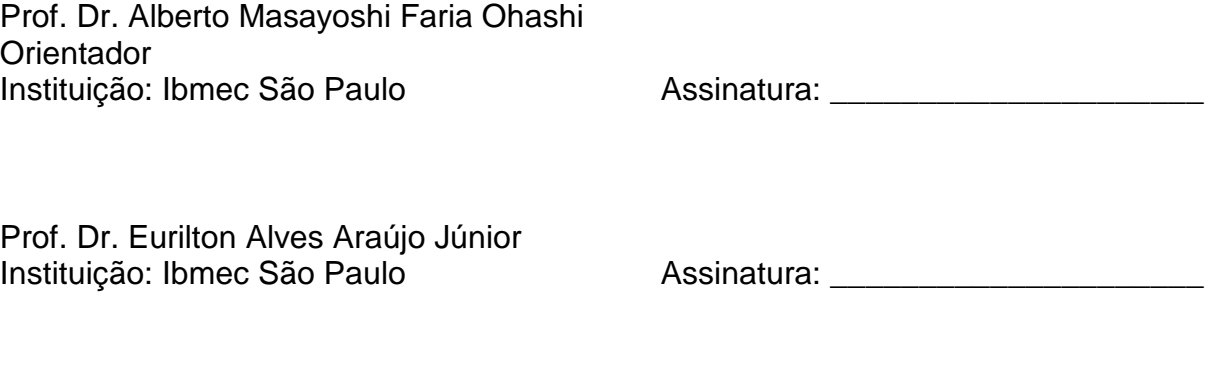

Prof. Dr. José Santiago Fajardo Barbachan<br>Instituição: Ibmec – RJ

Instituição: Ibmec – RJ Assinatura: \_\_\_\_\_\_\_\_\_\_\_\_\_\_\_\_\_\_\_\_\_

## **AGRADECIMENTOS**

Em primeiro lugar, agradeço a meus pais por terem me ensinado o valor do estudo e do conhecimento.

À Fator Administração de Recursos (FAR), nas pessoas de Roseli Machado, Fernando Tendolini e Damont Carvalho, pelo incentivo acadêmico, profissional e financeiro.

Agradeço ao meu orientador professor Dr. Alberto Masayoshi Faria Ohashi e ao meu co-orientador professor Mestre Márcio Poletti Laurini pelos conhecimentos, dedicação e apoio que foram fundamentais para a finalização deste trabalho.

Aos meus colegas de turma e em especial a Cristiano Fernandes da Silva, Rafael Troiani, Rafael Mazzini, Airton Murakami e Débora Nogueira pelas discussões e incentivos durante esses dois anos e meio de curso.

Agradeço também a Ângelo Fossaluza pela valiosa ajuda com a programação em VBA.

À Gélio Barbosa pelo incentivo e também pelas proveitosas discussões acadêmicas e de mercado.

À minha sogra Regina, meu sogro Walter e minha cunhada Daniela pelo apoio e incentivo.

Finalmente, e não menos importante, à minha esposa Patricia e minha filha Gabriela pela paciência, compreensão, carinho e incentivos incondicionais durante todo o curso.

# **DEDICATÓRIA**

À minha filha Gabriela e à minha esposa Patricia

## **RESUMO**

IMAMURA, Andre Teruo. **Pairs Trading: Uma Análise Através do Vetor de Cointegração.** 2009. 51 f. Dissertação (Mestrado) – Faculdade Ibmec São Paulo, São Paulo, 2009.

Neste trabalho verificamos a eficácia da estratégia de pairs trading realizada através da análise do vetor de co-integração. Primeiramente, os pares co-integrados das ações do índice Bovespa foram selecionados utilizando o teste de Johansen. A partir desses pares selecionados, realizamos as operações de compra e venda dos mesmos respeitando certas regras de negociação. Os retornos obtidos foram significativamente positivos. De todos os pares analisados, testamos e avaliamos os 72 pares com melhores resultados através de testes de desempenho robustos e o critério de Superior Predictive Ability de Hansen (2005). No final, dois pares com excesso de retorno positivo a 5% de significância foram destacados, sendo que o par CGAS5 e ELET3 apresentou um excesso de retorno anualizado de 28,78% a 1% de significância. Baseado nos resultados obtidos, foi possível confirmar a eficácia da estratégia de pairs trading, realizada através da análise do vetor de co-integração, para o mercado brasileiro de ações.

Palavras-chave: Pairs Trading; Co-integração; Superior Predictive Ability.

## **ABSTRACT**

IMAMURA, Andre Teruo. **Pairs Trading: A Co-integration Vector Approach.** 2009. 51 p. Master's Dissertation – Faculdade Ibmec São Paulo, São Paulo, 2009.

In this study we verified the effectiveness of pairs trading strategy by the cointegration vector analysis. First, the co-integrated pairs of Bovespa index stocks were selected by using the Johansen's test. From these selected pairs, we did long and short positions respecting some trading rules. Among the analyzed pairs, we tested and evaluated the 72 pairs with better results through robust performance tests and Hansen's Superior Predictive Ability test (2005). In the end, two pairs statistically significant (p-value < 5%) with positive returns were highlighted, one of them (CGAS5 versus ELET3) reaching 28.78% annualized excess returns with pvalue < 1%. Based on the results, it was possible to confirm the effectiveness of pairs trading strategy for the Brazilian equity market.

Keywords: Pairs Trading; Co-integration; Superior Predictive Ability

# **SUMÁRIO**

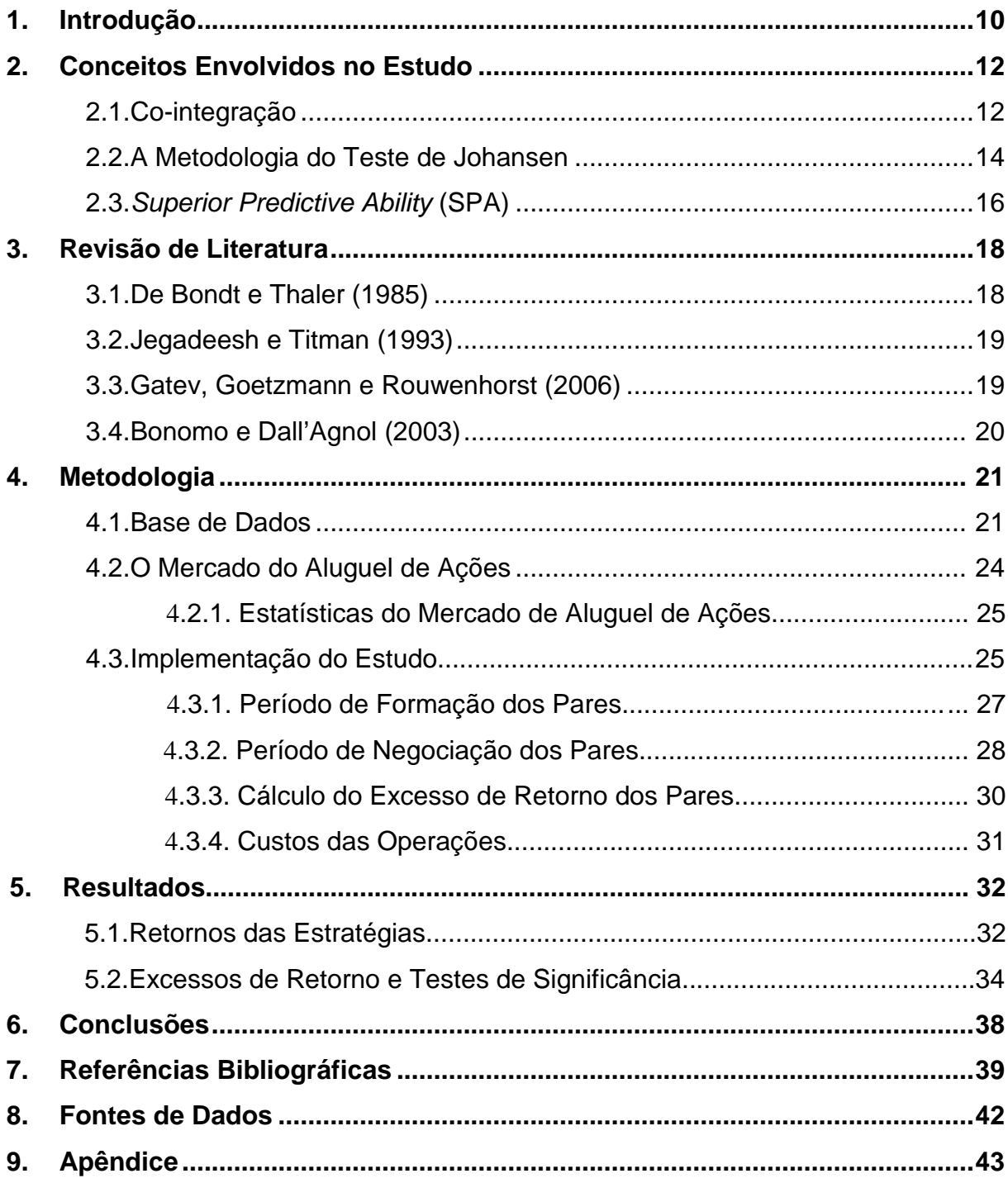

## **LISTA DE TABELAS**

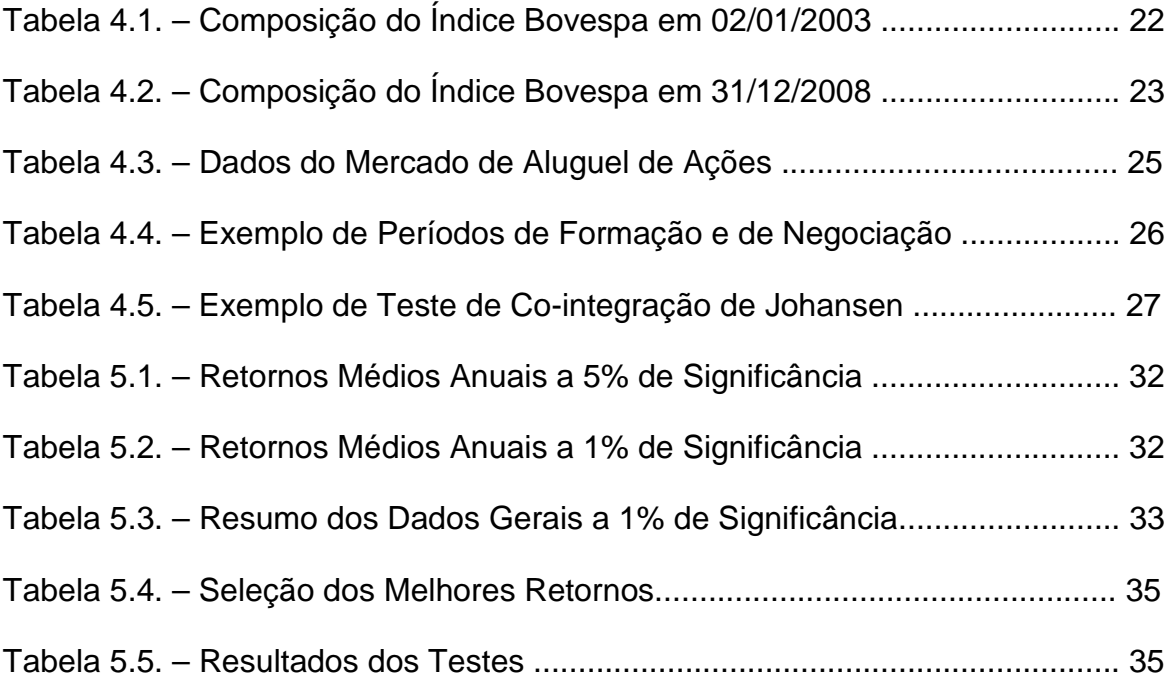

#### **1. Introdução**

Pairs trading é uma estratégia de investimento utilizada para explorar mercados financeiros que estão fora de equilíbrio. Consiste em uma posição comprada em um ativo (uma ação, por exemplo) e outra posição vendida em uma pré-determinada razão com os mesmos montantes financeiros. Esta razão pode ser escolhida de tal forma a resultar em um portfolio neutro de mercado. Este portfolio é freqüentemente chamado de spread ou ratio, o qual pode ser modelado como um processo de reversão à média, que é calibrado pelas observações de mercado.

A estratégia busca identificar pares de ações cujos preços são influenciados pelos mesmos fatores econômicos. As operações são realizadas quando é detectado um desvio temporário suficientemente grande do preço de longo prazo (equilíbrio) do par em questão.

Segundo Gatev et al. (2006), o conceito de pairs trading é muito simples. Basta encontrar duas ações cujos preços andam juntos historicamente. Quando o spread entre elas aumentar, venda a ação ganhadora (valorizada) e compre a perdedora (desvalorizada). Se a história se repetir, o spread convergirá para a média e o arbitrador realizará lucros.

Historicamente, os pairs traders são divididos em duas classes: aqueles que são a favor de um enfoque fundamentalista e aqueles que acreditam em um enfoque técnico. Ainda que esses enfoques apresentem certas vantagens e desvantagens entre si, nenhum captura integralmente as informações disponíveis no mercado.

O enfoque fundamentalista, geralmente, é utilizado por grandes instituições que realizam operações de montantes financeiros elevados, já que são assessoradas por uma equipe de pesquisa especialista em determinar o valor de mercado justo para cada empresa. Uma vez feita esta análise, o pairs trader compra a ação mais desvalorizada dentro de um setor e vende a mais valorizada. Assim, o trader espera que os fundamentos prevaleçam e o spread volte ao equilíbrio.

Já o enfoque técnico baseia-se no movimento dos preços e apóia-se em indicadores técnicos como bandas de Bollinger, índices de força relativa ou diversas médias móveis para determinar os pares de ações a serem operados, além dos conceitos de correlação, covariância e análise de regressão dos retornos das ações. Estas técnicas estatísticas simples são amplamente utilizadas no mercado acionário brasileiro. Porém, elas não fornecem uma definição precisa da relação de equilíbrio de longo prazo entre os preços das ações. Além disso, elas não necessariamente apresentam reversão à média para o equilíbrio de longo prazo do preço do spread.

Neste trabalho nós utilizamos o enfoque técnico com conceitos de arbitragem estatística. Através da teoria de co-integração fornecemos uma base estatística precisa para as tomadas de decisão envolvendo a estratégia de pairs trading. Por fim, testamos a robustez dos melhores resultados através de regressões simples (MQO) e também através de regressões corrigidas para heterocedasticidade e correlação serial (Newey e West) e através do teste Superior Predictive Ability (SPA) proposto por Hansen (2005). O teste SPA de Hansen é uma versão do chamado Reality Check de White (2000) utilizando uma estatística de teste consistente, sendo que ambos são robustos ao problema de data snooping. Hansen (2005) mostra que o desempenho do Reality Check de White pode ser afetado pela inclusão de regras de trading com desempenho fraco, já que é baseado em uma configuração menos favorável. O poder do teste, no limite, pode ser zero se for adicionado um número suficientemente grande de regras com baixo desempenho no universo de regras testadas. Para contornar esses inconvenientes, Hansen (2005) propôs um teste mais poderoso, o Superior Predictive Ability (SPA) utilizando uma estatística padronizada, o qual será utilizado neste trabalho.

O objetivo desta dissertação é verificar se a estratégia pairs trading, realizada através da análise do vetor de co-integração, é eficaz para o mercado brasileiro. Esta metodologia robusta poderá ser aplicada posteriormente na gestão de fundos de investimentos de ações e multimercados brasileiros.

O presente trabalho está dividido em seis capítulos. Além da introdução, no capítulo seguinte tratamos dos principais conceitos teóricos por trás da estratégia. No terceiro capítulo, analisamos os principais trabalhos sobre o tema; no quarto, descrevemos a metodologia adotada; no quinto, apresentamos os resultados e finalmente no sexto, concluímos.

#### **2. Conceitos Envolvidos no Estudo**

#### **2.1. Co-integração**

Co-integração é uma ferramenta estatística extremamente poderosa que, de certa forma, generaliza a correlação para séries temporais não-estacionárias. Ela permite que métodos simples de estimação como mínimos quadrados ordinários (MQO) capturem dependências entre séries não-estacionárias (preços de ações), enquanto ainda contempla a correlação dinâmica da série estacionária associada (retornos de ações).

Segundo Engle e Granger (1987), se duas séries não-estacionárias formarem um vetor de coeficientes que gerem resíduos estacionários, diz-se que estas séries são co-integradas. As séries não-estacionárias são, então, ditas integradas de ordem um, ou seja,  $I(1)$ , enquanto que as séries estacionárias são ditas integradas de ordem zero, ou seja,  $I(0)$ . Portanto, a presença de raízes unitárias nas séries não impede, em princípio, o uso das séries sem modificações, pois com co-integração a relação é estatisticamente confiável.

A característica fundamental que justifica a aplicação da co-integração aos preços de ações é que estes podem apresentar uma tendência estocástica comum. Neste caso, existe co-integração quando há pelo menos uma combinação linear estacionária de seus preços. Em outras palavras, se existe reversão à média em seus spreads de preço. A descoberta que o spread em um sistema de preços apresenta reversão à média não fornece informação para prever preços individuais dentro do sistema, mas ela fornece uma valiosa informação: os preços permanecerão juntos no longo prazo.

A co-integração é um processo de duas etapas. Primeiramente, são definidas quaisquer relações de equilíbrio de longo prazo entre os preços e, em seguida, estima-se um modelo dinâmico de correlação dos setores. A co-integração não se refere aos movimentos conjuntos dos retornos, mas sim, aos movimentos conjuntos dos preços dos ativos. Se os spreads apresentam reversão à média, então, os preços dos ativos estão ligados, no longo prazo, por uma tendência estocástica comum, e, nesse caso, pode-se dizer que os preços são co-integrados.

Definição: Seja  $Y_t = (y_{1t},..., y_{nt})'$  um vetor  $(n \times 1)$  de uma série temporal  $I(1)$ .  $Y_t$  é dito co-integrado se existir um vetor  $(n{\times}1) \boldsymbol{\beta}$  =  $(\beta_{_1},...,\beta_{_n})'$  tal que:

$$
\beta'Y_t = \beta_1 y_{1t} + \ldots + \beta_n y_{nt} \sim I(0)
$$

Em outras palavras, um conjunto de séries  $I(1)$ <sup>1</sup> é dito co-integrado se há uma combinação linear dessas séries que seja estacionária. Portanto, no caso de apenas duas séries integradas, temos que:

 $y_{1t}$  e  $y_{2t}$  são co-integradas, se  $y_1$ ,  $y_2$  ~  $I(1)$ e se existe α tal que  $y_1 - \alpha y_2 \sim I(0)$ .

Outra definição importante é a tendência comum. Se um vetor  $(n \times 1)$  de uma série temporal *Y<sup>t</sup>* é co-integrado com 0 < *r* < *n* vetores de co-integração, então existe (*n* − *r*) tendências estocásticas comuns *I*(1). Para ilustrar este conceito, seja  $Y_t = (y_{1t}, y_{2t})' \sim I(1)$  e  $\varepsilon_t = (\varepsilon_{1t}, \varepsilon_{2t}, \varepsilon_{3t})' \sim I(0)$ , suponha que  $Y_t$  é co-integrado com o respectivo vetor de co-integração  $\beta = (1, -\beta_2)'$ . Esta relação de co-integração pode ser representada por:

$$
y_{1t} = \beta_2 \sum_{s=1}^t \varepsilon_{1s} + \varepsilon_{3t}
$$

$$
y_{2t} = \sum_{s=1}^t \varepsilon_{1s} + \varepsilon_{2t}
$$

onde a tendência estocástica comum é  $\sum^{r}$ = *t s s* 1  $\mathcal{E}_{\rm 1s}$  .

 $\overline{a}$ 

 $1$  Note que o conceito de co-integração pode ser aplicado a séries de ordem de integração maior que 1. Por exemplo, duas séries I(2) são co-integradas se combinações lineares destas séries geram componentes com ordem de integração menor, I(1) ou I(0). Neste trabalho, como as séries de preços são I(1), este é o conceito utilizado.

A co-integração e a correlação são conceitos diferentes, apesar de serem relacionados. Correlação alta não implica em existência de co-integração, nem vice versa. De fato, as séries co-integradas podem ter correlações que, às vezes, são muito baixas. Por exemplo, uma carteira de ações bem diversificada de um índice de ações, em que as alocações são determinadas pelos seus respectivos pesos no índice, deve ser co-integrada com o mesmo. Ainda que a carteira deva se mover em linha com o índice de ações no longo prazo, pode haver períodos em que as ações que não estão na carteira tenham movimentos excepcionais de preços. Desta forma, as correlações empíricas entre a carteira e o índice podem ser baixas durante certo tempo. O inverso também pode ser verdadeiro: os retornos podem ser altamente correlacionados sem que haja co-integração nos preços. Portanto, altas correlações podem ocorrer quando há e quando não há co-integração. Ou seja, a correlação nada nos diz a respeito da relação comportamental de longo prazo entre dois mercados; eles podem ou não estar se movendo juntos ao longo de grandes períodos.

#### **2.2. A Metodologia do Teste de Johansen**

A análise de co-integração consiste no uso dos testes estatísticos usuais de cointegração para se identificar as combinações lineares estacionárias de séries integradas que melhor definam as relações de equilíbrio de longo prazo entre as variáveis do sistema e se tais relações existem.

A metodologia de Johansen, para investigar a co-integração em um sistema multivariado, tem sido a preferida dos economistas. Ela emprega uma função poderosa com melhores propriedades que o método de Engle-Granger (1987) e tem menos viés quando o número de variáveis é menor que dois. Os testes de Johansen baseiam-se nos autovalores de uma matriz estocástica e, de fato, consistem em um problema de correlação canônica similar ao de componentes principais. Eles procuram a combinação linear que seja a mais estacionária possível, enquanto os testes de Engle-Granger, baseados em mínimos quadrados ordinários (MQO), buscam a combinação linear de variância mínima.

A metodologia de Johansen começa com um vetor autoregressivo (VAR) de ordem p dado por:

$$
y_t = \mu + A_1 y_{t-1} + ... + A_p y_{t-p} + \varepsilon_t
$$

onde  $y_t$  é um vetor  $(n \times 1)$  de variáveis integradas de ordem um  $\varepsilon_t$  é um vetor  $(n \times 1)$  de inovações. Este VAR pode ser reescrito como:

$$
\Delta y_{t} = \mu + \Pi y_{t-1} + \sum_{i=1}^{p-1} \Gamma_{i} \Delta y_{t-i} + \varepsilon_{t}
$$

onde  $\Pi = \sum A_i - I$ *p i*  $\Pi = \sum_{i=1}^{p} A_i$  $=1$ e  $\Gamma_i = -\sum_{i=1}^{K}$  $=i+$  $\Gamma_{i}$  = *p j i*  $\sum_{i} = -\sum A_{j}$ 1 .

Se o coeficiente da matriz Π reduziu a ordem *r* < *n* , então existem matrizes ( $n \times r$ )α e β com ordem r tais que  $\pi = \alpha \beta'$  e  $\beta' y_t$  é estacionário. r é o número de relações de co-integração, os elementos de α são conhecidos como parâmetros de ajuste do modelo de correção do vetor de erro (VECM) e cada coluna de β é um vetor de co-integração. Pode ser mostrado que, para um dado r, o estimador de máxima verossimilhança de β define a combinação de *<sup>t</sup>*−<sup>1</sup> *y* que gera a maior correlação canônica de ∆y<sub>z</sub> com V<sub>z−1</sub>. Johansen (1991) propôs dois diferentes testes de máxima verossimilhança da significância dessas correlações canônicas e, conseqüentemente, da ordem reduzida da matriz Π: o teste de traço e o teste de máximo autovalor, como mostram as seguintes equações:

$$
J_{\text{trace}} = -T \sum_{i=r+1}^{n} \ln(1 - \hat{\lambda}_{i})
$$

$$
J_{\text{max}} = -T \cdot \ln(1 - \hat{\lambda}_{r+1})
$$

O procedimento de Johansen é mais informativo que o de Engle-Granger porque identifica todas as relações de co-integração possíveis. Em geral, ele é empregado na análise de problemas econômicos porque normalmente existem muitas variáveis no sistema e, freqüentemente, não há uma clara indicação de quais devem ser as variáveis dependentes na regressão de Engle-Granger.

#### **2.3. Superior Predictive Ability (SPA)**

Seja  $\varphi_k$  ( $k = 1,...,M$ ), a função que descreve o desempenho do k-ésimo modelo (regra) relativa ao benchmark. A hipótese nula é que não existe um modelo (regra) superior no conjunto de M modelos (regras):

$$
H_0: \max_{k=1,\dots,M} \varphi_k \leq 0.
$$

Para rejeitarmos  $H_0$  é necessário que exista pelo menos um modelo (regra) que supere o benchmark. Testar esta hipótese é bem trabalhoso quando todos os modelos (regras) são mensurados utilizando-se a mesma série de dados e também quando M é grande. Fixando a regra de "não posicionado", ou seja, com retorno zero durante todo o tempo como *benchmark*, nós temos que  $\bm{\varphi}_k = E ( f_k )$ , onde  $\overline{f}_k$  é o retorno da k-ésima regra de negociação. Assim, é natural basear o teste de  $\,H_{\,0}\,$  no máximo da amostra normalizada média de  $\ f_{k,t}$  :

$$
\overline{V}_n = \max_{k=1,\dots,M} \sqrt{n} \overline{f}_k,
$$

onde  $f_k = \sum f_{k,t}/n$ *n t*  $f_{k} = \sum f_{k,t}$ 1  $\sum f_{k,}$ =  $=\sum f_{k,t}$  /  $n$  com  $f_{k,t}$  a t-ésima observação de  $f_k$  .

White (2000) sugeriu o uso do método de bootstrap estacionário de Politis e Romano (1994) para computar os p-valores de  $\bar{V}_n$ . Seja  $f_k^*(b)$  que representa a b-ésima amostra de *bootstrap* de  $f_k$  e  $f_k^*(b) = \sum f_{k,t}^*(b) / n$ *n t*  $f_{k}^{*}(b) = \sum f_{k,t}^{*}(b)$ 1 \*  $f_{k}^{*}(b) = \sum_{k}^{n} f_{k,k}^{*}$ =  $=\sum f_{k,t}^*(b)/n$  sua média amostral. Assim, obtemos a distribuição empírica de  $\overline{V}_{{\scriptscriptstyle n}}^*$ :

$$
\overline{V}_n^*(b) = \max_{k=1,\dots,M} \sqrt{n} (\overline{f}_k^*(b) - \overline{f}_k), b = 1,\dots,B
$$

O p-valor do *reality check* é obtido comparando-se  $\overline{V}_n$  com os quantis da distribuição empírica de  $\bar{V}_n^*$ . A hipótese nula é rejeitada quando o p-valor é menor do que um dado nível de significância.

Hansen (2005) apontou dois problemas no reality check de White. Primeiro: a média dos retornos  $f_k$  não eram normalizados. Segundo: apesar da hipótese nula ser composta, a distribuição do reality check é baseada em uma configuração menos favorável do que alternativa, isto é,  $\,E(f_k^{\phantom i})\!=\!0$  , para todo k. Portanto, o desempenho do reality check será afetado negativamente quando modelos (regras) piores com  $E(f_k)$  bastante negativos são incluídos no teste. O teste SPA proposto é baseado em retornos padronizados (distribuição t):

$$
\widetilde{V}_n = \max\left(\max_{k=1,\dots,M} \frac{\sqrt{n} \bar{f}_k}{\hat{\sigma}_k}, 0\right)
$$

onde  $\, \hat{\sigma}_{\scriptscriptstyle{k}} \,$  é o estimador consistente do desvio padrão de  $\, \sqrt{n} \bar{f}_{\scriptscriptstyle{k}} \, .$ 

Para evitar o uso da configuração menos favorável e para reduzir a influência das regras com retornos bastante negativos, Hansen (2005) sugeriu uma maneira diferente para o bootstrap da distribuição de *V<sup>n</sup>* .<br>∂ . Para a k-ésima regra, seja  $\overline{Z}_{k}^{\ast}(b)$  a média amostral da b-ésima amostra de bootstrap dos retornos centralizados:

$$
Z_{k,t}^*(b) = f_{k,t}^*(b) - \bar{f}_k 1_{\{\bar{f}_k \ge -A_k\}}
$$

onde,  $A_{\scriptscriptstyle{k}}$  envolve  $\hat{\sigma}_{\scriptscriptstyle{k}}$  e é função de n. Os p-valores consistentes de  $\tilde{V}_{\scriptscriptstyle{n}}$ são determinados pela distribuição empírica de  $\widetilde{V}_n^*$  :

$$
\widetilde{V}_n^*(b) = \max\bigg(\max_{k=1,\dots,M}\frac{\sqrt{n}\overline{Z}_k^*(b)}{\widehat{\sigma}_k},0\bigg), b=1,\dots,B.
$$

quando esses p-valores são usados, o teste *V<sup>n</sup>*  $\tilde{z}$ se refere ao teste SPA.

#### **3. Revisão de Literatura**

#### **3.1. De Bondt e Thaler (1985)**

Um conceituado estudo em psicologia comportamental concluiu que as pessoas tendem a reagir exageradamente a eventos dramáticos e inesperados. Aplicando esse resultado para o mercado de ações, De Bondt e Thaler (1985) reportaram que, com uma base de dados histórica de meio século, grandes retornos anormais podem ser aferidos através de uma estratégia de investimento contrária.

Se o preço de uma ação subiu demasiadamente, então a sua reversão deve ser previsível pelos dados de retornos passados isoladamente, sem o uso de nenhum dado contábil como earnings. Especificamente, duas hipóteses são sugeridas: a primeira é de que movimentos extremos nos preços das ações serão seguidos por subseqüentes movimentos de preço na direção oposta, e, a segunda, de que quanto maior o movimento extremo de preço inicial, maior será o subseqüente ajuste.

Os autores conduziram seu teste com diferentes amostras de ações vencedoras e perdedoras. As primeiras foram formadas por ações com rentabilidades superiores à média e as últimas se caracterizavam por apresentarem rentabilidades inferiores à média. Buscavam testar um possível comportamento irracional do mercado, que tende a reagir exageradamente às notícias sobre os fundamentos, supervalorizando as ações que apresentam bons resultados no período em questão e vice e versa. Dessa forma, as rentabilidades passadas poderiam ser utilizadas para identificar ações avaliadas incorretamente pelo mercado e prever a sua rentabilidade futura. Com o intuito de capturar esta imperfeição de mercado, eles aplicaram uma estratégia contrária, que consistia na compra de uma carteira de ações perdedoras financiada pela venda de uma carteira de ações ganhadoras.

Os autores concluíram que, consistentemente com a hipótese de reação exagerada do mercado, as carteiras dos anteriormente "perdedores" obtiveram retornos melhores do que a carteira dos anteriormente "ganhadores". Trinta e seis meses após a formação da carteira, as ações perdedoras ganharam cerca de 25% a mais que as vencedoras, embora as últimas fossem significativamente mais arriscadas.

#### **3.2. Jegadeesh e Titman (1993)**

Jegadeesh e Titman (1993) mostraram que estratégias de trading que compravam os vencedores passados (ações que tiveram maior valorização nos últimos meses – 3 a 12 meses) e vendiam os perdedores passados tiveram um retorno significativamente anormal durante o período de estudo.

Os autores fazem uma análise dessas estratégias de trading em um horizonte de 3 a 12 meses baseada em ações da NYSE e AMEX reportando lucros significativos numa amostra desde 1965 até 1989. Eles fornecem a decomposição desses lucros em diferentes fontes e desenvolvem testes que permitem avaliar suas importâncias relativas. Os resultados desses testes indicam que os lucros não são devidos a riscos sistemáticos das estratégias de trading.

Outros testes sugerem que parte das mudanças de preço que ocorrem durante esses 3 a 12 meses podem não ser permanentes (efeito "momentum"). As ações começam a perder valor ao redor de 12 meses após o período de formação e continuam a perder até o 31º mês. Ou seja, ao contrário da tendência de reversão no longo prazo, no curto prazo, os retornos apresentam "momentum".

#### **3.3. Gatev, Goetzmann e Rouwenhorst (2006)**

Com os dados de ações dos Estados Unidos no período de 1962 a 2002, os autores realizaram um estudo das características de risco e retorno da estratégia, concluindo que a mesma produz retornos significativos. Os excessos de retorno de aproximadamente 11% ao ano contrariaram a hipótese de que os mercados são eficientes durante todo o período.

As ações eram agrupadas em duplas com a mínima distância entre os preços históricos normalizados.

Foram selecionados para o estudo, as ações de empresas que tiveram ao menos um negócio em todos os dias do período analisado. Em seguida, construiu-se um índice de retorno total, incluindo re-investimento dos dividendos, para cada ação do universo analisado.

Na implementação da estratégia nesse estudo foram considerados dois períodos. O período de formação, com duração de 12 meses, procurou identificar os pares de ações cujos preços andavam juntos. Para isso, foram formadas carteiras contendo os 5, 20 e 101-120 primeiros pares em ordem crescente de acordo com o critério de co-integração utilizado. Nos seis meses subseqüentes, ou seja, no período de negociação, os pares foram negociados seguindo-se o critério de se abrir uma posição long-short sempre que a distância entre uma ação e outra ultrapassasse dois desvios padrões, calculados no período de formação. As posições eram encerradas quando a relação de preços retornava a média ou no último dia dos seis meses em que os parâmetros eram válidos.

#### **3.4. Bonomo e Dall'Agnol (2003)**

Os autores testam a hipótese de que estratégias que compram carteiras de ações perdedoras e vendem carteiras de ações vencedoras geram retornos anormais no Brasil.

Através de adaptações e melhorias (correções por risco, tamanho e liquidez) em relação à metodologia desenvolvida por Chopra et al (1992) a fim de adequá-la às particularidades do mercado acionário brasileiro, aprimoraram a aderência do modelo a nossa realidade e, conseqüentemente o seu poder explicativo.

Utilizando horizontes de tempo a partir de três meses, incluindo também os horizontes de investigação de Jegadeesh e Titman (1993), encontraram evidências de lucratividade das estratégias contrárias para horizontes de três meses a três anos. A lucratividade das estratégias contrárias é, inclusive, maior para horizontes mais curtos não havendo, portanto, nenhum indício do efeito "momentum" nos dados brasileiros.

Outra descoberta relevante foi que a rentabilidade de estratégias contrárias apresentou declínio significativo pós-Plano Real, sugerindo ter ocorrido um aumento de eficiência no mercado acionário brasileiro após 1994.

#### **4. Metodologia**

Segundo Martins (2002), o presente estudo consiste em uma pesquisa do tipo empírico-analítica, visto que utiliza técnicas de coleta, tratamento e análise de dados quantitativos. Além de apresentar caráter técnico, restaurador e incrementalista, privilegiando estudos práticos com grande preocupação com a relação causal entre as variáveis. A validação da prova científica é buscada através de testes dos instrumentos, grau de significância e sistematização das definições operacionais.

#### **4.1. Base de Dados**

O período de estudo selecionado para este trabalho foi de 02/jan/2003 até 30/dez/2008, completando seis anos de análise.

Na data de início do estudo, o índice Bovespa era composto por 55 ações; já na data de término, o índice perfazia um número total de 66 ações. Devido a esta divergência, foram selecionadas as 36 ações (em negrito nas tabelas) que compunham o índice Bovespa tanto em janeiro de 2003 (Tabela 4.1) como em dezembro de 2008 (Tabela 4.2). Durante este período de análise, poucas dessas 36 ações deixaram de compor o índice Bovespa, voltando rapidamente a integrá-lo, não trazendo, portanto, quaisquer problemas para o estudo.

| <b>ATIVO</b>      | Tabela 4.1: Composição do Indice Bovespa em 02/01/2003<br><b>NOME</b> | <b>TIPO</b>        | %              |
|-------------------|-----------------------------------------------------------------------|--------------------|----------------|
| ACES4             | <b>ACESITA</b>                                                        | PN <sup>*</sup>    |                |
|                   | <b>AMBEV</b>                                                          | $PN^*$             | 0,543          |
| AMBV4             |                                                                       | <b>PNB</b>         | 1,736          |
| ARCZ6<br>BBDC4    | ARACRUZ<br><b>BRADESCO</b>                                            | PN * EJ            | 0,696          |
|                   |                                                                       | $PN^*$             | 5,902          |
| BRAP4             | <b>BRADESPAR</b>                                                      |                    | 0,564          |
| <b>BBAS3</b>      | <b>BRASIL</b>                                                         | ON *               | 1,87           |
| BRTP3<br>BRTP4    | <b>BRASIL T PAR</b><br><b>BRASIL T PAR</b>                            | ON *<br>PN *       | 0,519<br>2,647 |
| BRTO <sub>4</sub> | <b>BRASIL TELEC</b>                                                   | PN *               |                |
| BRKM5             | <b>BRASKEM</b>                                                        | PNA <sup>*</sup>   | 2,374          |
| CLSC <sub>6</sub> | <b>CELESC</b>                                                         | PNB                | 0,277<br>0,542 |
| CMIG3             | <b>CEMIG</b>                                                          |                    | 0,132          |
| CMIG4             | <b>CEMIG</b>                                                          | ON * EJ<br>PN * EJ | 2,912          |
|                   |                                                                       | $PN^*$             |                |
| CESP <sub>4</sub> | <b>CESP</b>                                                           |                    | 0,511          |
| CGAS5             | <b>COMGAS</b>                                                         | PNA <sup>*</sup>   | 0,274          |
| CPLE6             | <b>COPEL</b>                                                          | $PNB*$             | 1,516          |
| CRTP5             | <b>CRT CELULAR</b>                                                    | PNA * EJ           | 0,656          |
| ELET3             | <b>ELETROBRAS</b>                                                     | ON <sup>*</sup>    | 1,229          |
| ELET <sub>6</sub> | <b>ELETROBRAS</b>                                                     | PNB <sup>*</sup>   | 3,708          |
| ELPL4<br>EMBR3    | <b>ELETROPAULO</b><br><b>EMBRAER</b>                                  | PN*<br>ON EJ       | 0,857          |
| EMBR4             | <b>EMBRAER</b>                                                        | PN EJ              | 0,774          |
| EBTP3             | <b>EMBRATEL PAR</b>                                                   | ON *               | 2,662          |
|                   |                                                                       | PN <sup>*</sup>    | 0,871          |
| EBTP4<br>GGBR4    | <b>EMBRATEL PAR</b><br><b>GERDAU</b>                                  | PN * EJ            | 4,751          |
| PTIP4             | <b>IPIRANGA PET</b>                                                   | $PN^*$             | 1,371          |
| <b>ITAU4</b>      | <b>ITAUBANCO</b>                                                      | PN * EJ            | 0,207<br>3,922 |
| <b>ITSA4</b>      | <b>ITAUSA</b>                                                         | PN                 | 1,559          |
| KLBN4             | <b>KLABIN S/A</b>                                                     | PN                 | 0,191          |
| LIGH <sub>3</sub> | LIGHT S/A                                                             | $ON^*$             | 0,202          |
| PLIM4             | <b>NET</b>                                                            | PN                 | 2,003          |
| PETR3             | <b>PETROBRAS</b>                                                      | ON                 | 3,124          |
| PETR4             | <b>PETROBRAS</b>                                                      | PN                 | 8,906          |
| BRDT4             | PETROBRAS BR                                                          | PN * EJ            | 0,535          |
| SBSP3             | SABESP                                                                | ON *               | 1,239          |
| CSNA3             | SID NACIONAL                                                          | ON *               | 1,721          |
| CSTB4             | <b>SID TUBARAO</b>                                                    | PN *               | 0,623          |
| CRUZ3             | SOUZA CRUZ                                                            | ON EJ              | 0,754          |
| <b>TCSL3</b>      | <b>TELE CL SUL</b>                                                    | ON * EJ            | 0,338          |
| <b>TCSL4</b>      | TELE CL SUL                                                           | PN * EJ            | 1,091          |
| TCOC4             | TELE CTR OES                                                          | PN * EJ            | 1,932          |
| TLCP4             | TELE LEST CL                                                          | PN <sup>*</sup>    | 0,514          |
| TNEP4             | TELE NORD CL                                                          | $PN^*$             | 1,265          |
| TNLP3             | <b>TELEMAR</b>                                                        | $ON * EJ$          | 1,018          |
| TNLP4             | <b>TELEMAR</b>                                                        | PN * EJ            | 13,268         |
| TMAR5             | TELEMAR N L                                                           | PNA * EJ           | 1,942          |
| TMCP4             | <b>TELEMIG PART</b>                                                   | $PN^*$             | 1,362          |
| TLPP4             | TELESP                                                                | PN * EJ            | 0,872          |
| TSPP4             | TELESP CL PA                                                          | PN *               | 4,828          |
| TBLE3             | <b>TRACTEBEL</b>                                                      | ON *               | 0,295          |
| TRPL4             | TRAN PAULIST                                                          | PN * EJ            | 0,448          |
| USIM <sub>5</sub> | <b>USIMINAS</b>                                                       | <b>PNA</b>         | 1,414          |
| <b>VCPA4</b>      | <b>VCP</b>                                                            | PN <sup>*</sup>    | 0,575          |
| VALE3             | VALE R DOCE                                                           | ON                 | 1,225          |
| VALE5             | VALE R DOCE                                                           | <b>PNA</b>         | 2,736          |
|                   |                                                                       |                    |                |

**Tabela 4.1: Composição do índice Bovespa em 02/01/2003** 

Fonte: Bovespa

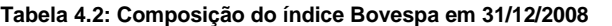

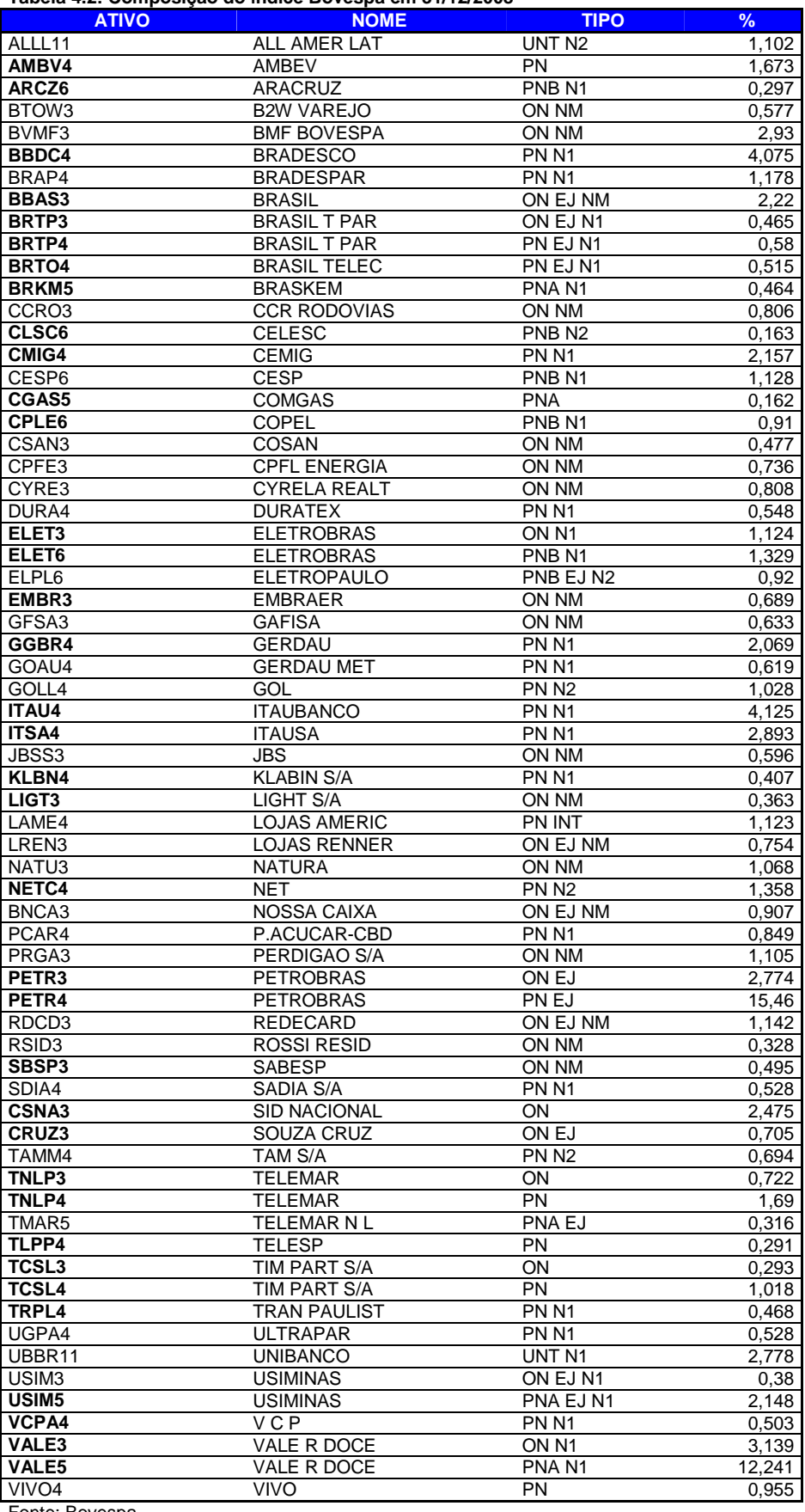

Fonte: Bovespa

A seleção de somente 36 ações do índice Bovespa visa escolher ações líquidas em suas operações diárias normais, bem como em suas operações de aluguel para o caso dessas ações serem vendidas (short). Essas operações serão discutidas no próximo item.

As séries históricas de preços médios das 36 ações (já ajustados por proventos, dividendos e em moeda local) foram coletados da Economática para todo o período de estudo. A opção pela utilização dos preços médios teve o intuito de minimizar o efeito do Bid/Ask das ações estudadas, uma vez que na prática de mercado são comuns ordens de execução ao longo do dia, visando comprar ou vender determinada ação no preço médio do dia em questão, tornando menos relevante o efeito de Bid/Ask.

#### **4.2. O Mercado de Aluguel de Ações**

A CBLC (Companhia Brasileira de Liquidação e Custódia), através de seu Banco de Títulos CBLC (BTC), torna possível o aluguel dessas ações desde 13/05/1996. O BTC é um serviço por meio do qual investidores disponibilizam títulos para empréstimos e os interessados os tomam mediante aporte de garantias. A CBLC atua como contraparte no processo e garante as operações.O acesso ao serviço se dá por meio de um sistema eletrônico, e o tomador paga uma taxa ao doador, acrescida do emolumento da CBLC. A taxa é livremente pactuada entre as partes. Todos os proventos declarados pelo emissor do título pertencem ao proprietário original (www.cblc.com.br).

Ainda segundo a CBLC, os ativos elegíveis para as operações de empréstimo de títulos no BTC são as ações emitidas por companhias abertas admitidas à negociação na BOVESPA.

Para minimizar possíveis falhas nos processos de liquidação das operações, nas situações em que o investidor vendedor não dispõe de títulos para entregar na liquidação das vendas, havendo disponibilidade (registro de oferta), a CBLC toma emprestados compulsoriamente os títulos para a carteira desse investidor.

#### **4.2.1. Estatísticas do Mercado de Aluguel de Ações**

Desde a sua criação, o BTC vem aumentando os números de negócios de maneira bastante significativa como mostra a tabela 4.3 a seguir:

|            |                             |                         | <b>Quantidade de</b>       |
|------------|-----------------------------|-------------------------|----------------------------|
| <b>Ano</b> | <b>Volume R\$ - milhões</b> | Quantidade de Operações | <b>Ativos Objeto Médio</b> |
| 1996       | 354                         | 66                      | 4                          |
| 1997       | 416                         | 341                     | 14                         |
| 1998       | 855                         | 983                     | 24                         |
| 1999       | 1.574                       | 1.460                   | 21                         |
| 2000       | 2.866                       | 2.530                   | 30                         |
| 2001       | 6.572                       | 11.953                  | 58                         |
| 2002       | 7.559                       | 22.486                  | 66                         |
| 2003       | 13.160                      | 39.044                  | 73                         |
| 2004       | 25.884                      | 78.729                  | 116                        |
| 2005       | 58.926                      | 166.494                 | 134                        |
| 2006       | 109.674                     | 271.210                 | 156                        |
| 2007       | 272.473                     | 568.592                 | 220                        |
| 2008       | 303.506                     | 627.414                 | 251                        |

**Tabela 4.3: Dados do Mercado de Aluguel de Ações** 

Fonte: CBLC

A taxa média de aluguel no ano de 2008 ponderada pelo volume negociado foi de apenas 2,73% ao ano.

Através desses dados, salvo eventos específicos em determinadas ações e em determinados períodos também específicos, concluímos que a venda de ações e sua posterior operação de aluguel não seria um problema para nenhuma das 36 ações do presente estudo.

#### **4.3. Implementação do Estudo**

Os períodos de seleção e de negociação escolhidos se basearam nos estudos de Gatev et al (2006), que utilizou um período de seleção de 12 meses e de negociação de 6 meses em seu trabalho, e também nos estudos de curto-prazo de Bonomo e Dall'Agnol (2003) e de Jegadeesh e Titman (1993), onde ambos utilizaram um horizonte de 3 a 12 meses.

A primeira etapa do estudo foi o período de formação dos pares, onde nós selecionamos os pares co-integrados em 3, 6 e 12 meses a 1% de significância e depois a 5% de significância, utilizando o teste de Johansen descrito na seção 2.2.. A segunda etapa foi o período de negociação dos pares que também foi de 3, 6 e 12 meses. Os dois períodos serão detalhados na seqüência.

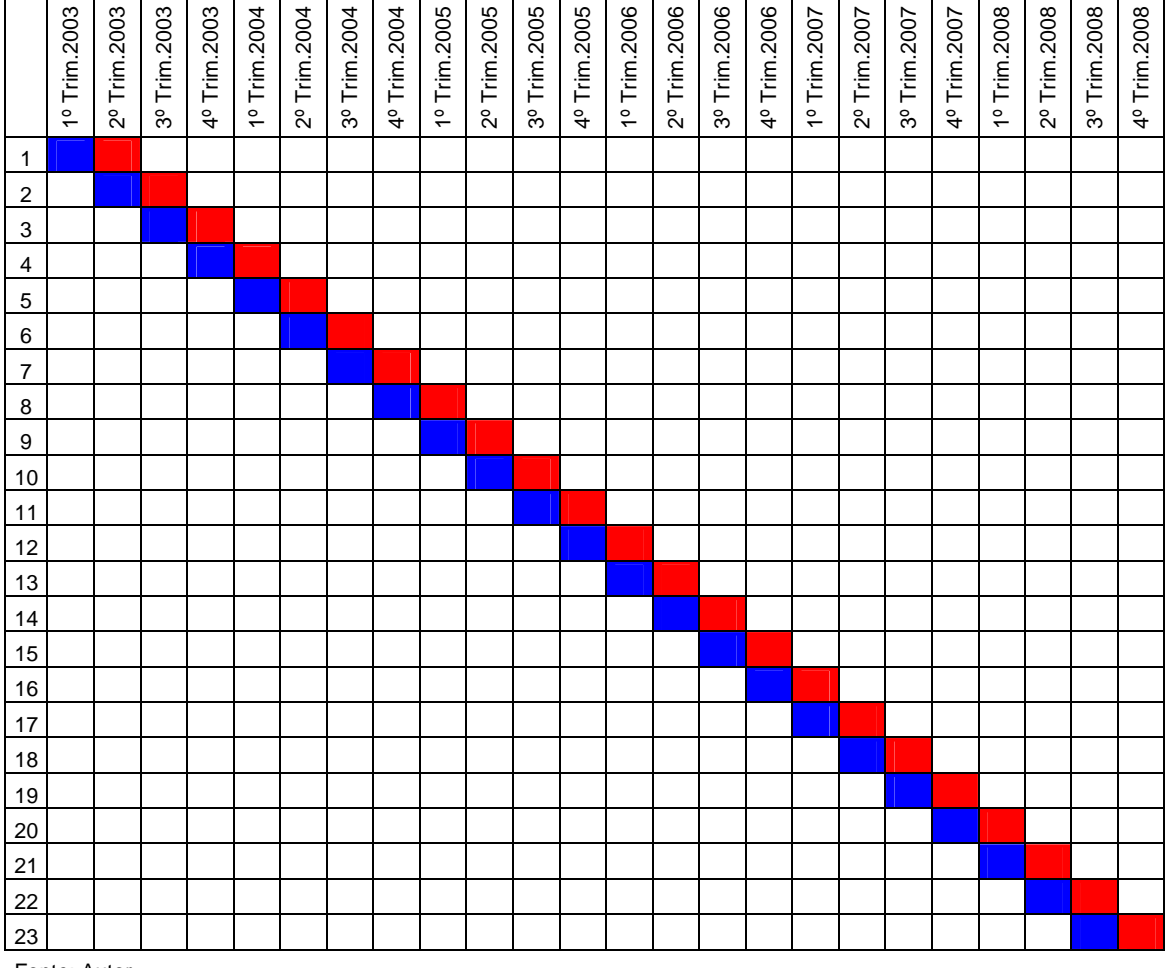

**Tabela 4.4: Exemplo de Períodos de Formação e de Negociação** 

Fonte: Autor

A tabela 4.4 ilustra um exemplo de períodos de formação de 3 meses (azul) e de períodos de negociação também de 3 meses (vermelho), em ordem cronológica.

Para todos os cálculos foram utilizados os softwares Eviews, Microsoft Excel, Microsoft Visual Basic (VBA) e OxMetrics.

#### **4.3.1. Período de Formação dos Pares**

Foram criadas 23 séries trimestrais, 22 séries semestrais e 20 séries anuais de todas as 36 ações a fim de encontrarmos os pares a serem estudados no período subseqüente a cada trimestre, semestre ou ano.

Obviamente as últimas séries não foram utilizadas quando o tamanho do período subseqüente se sobrepunha ao de formação. No caso do exemplo acima, se o período de negociação fosse de 6 meses, nós não utilizaríamos a série trimestral 23, pois o período de estudo teria terminado na série trimestral 22.

Com um programa desenvolvido no software Eviews, nós agrupamos todas as 630 combinações possíveis com as 36 ações para cada um dos períodos. Aplicamos o teste de co-integração de Johansen em todos os pares e selecionamos os que apresentaram p-valor menores que 5% e depois menores que 1%. Segue a tabela 4.5, que a título de exemplo, apresenta uma saída do software Eviews do teste de co-integração de Johansen:

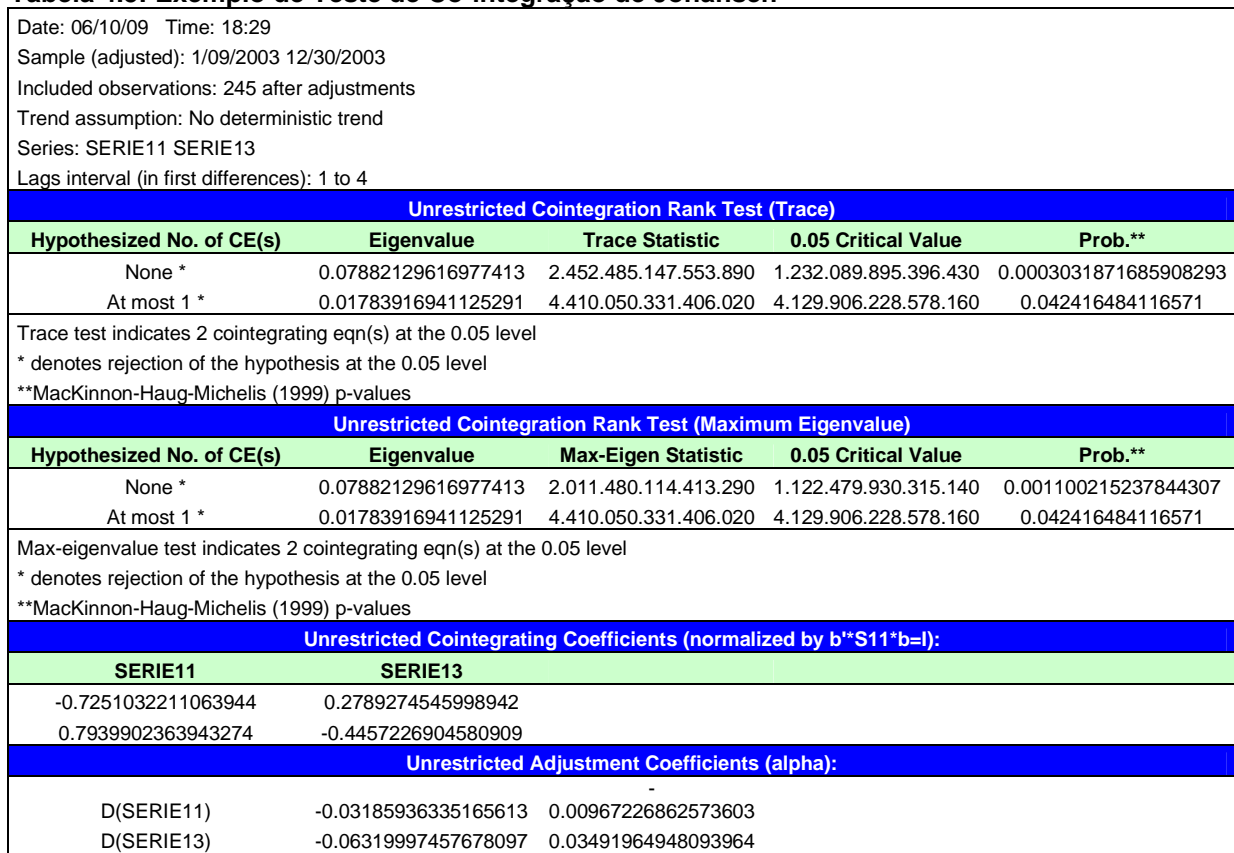

#### **Tabela 4.5: Exemplo de Teste de Co-integração de Johansen**

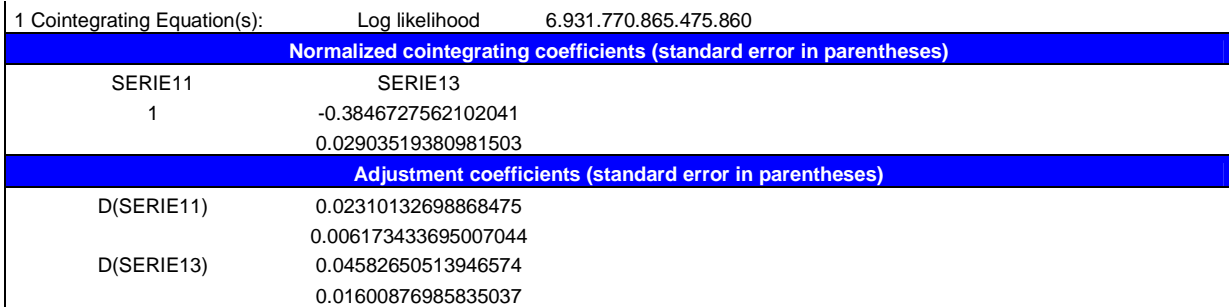

Fonte: Eviews

Além dos pares formados serem co-integrados a determinados níveis de significância, eles também deveriam pertencer ao mesmo setor, definido pela classificação setorial NAICS (Nível1 – 20 grupos) na Economática. Dessa forma, as ações deste estudo foram divididas em 6 setores (Indústria manufatureira; Serviços financeiros e seguros; Informação; Empresas de eletricidade, gás e água; Mineração e Administração de empresas e empreendimentos).

#### **4.3.2. Período de Negociação dos Pares**

Foram criadas 65 séries trimestrais, 62 séries semestrais e 56 séries anuais de todos os pares selecionados no período imediatamente anterior para aplicarmos as regras de negociação, executarmos as operações e computarmos os ganhos e perdas das mesmas.

A quantidade de séries criadas foi muito maior que no período de formação dos pares, pois apesar de apresentarem o mesmo tamanho (3, 6 e 12 meses), o início de cada uma delas era diferente. Ou seja, como os períodos de negociação são subseqüentes a um período de seleção distinto, as séries dos períodos de negociação são diferentes entre si, dependendo de cada período de seleção.

Para criar uma série indicativa dos desvios do equilíbrio, calculamos o vetor de cointegração dos pares selecionados e o "padronizamos" dividindo-o pelo seu próprio desvio padrão, criando uma nova série derivada do vetor de co-integração com desvio-padrão igual a um. Desta forma, obtivemos uma medida comparável entre todos os pares estudados.

Com esta série padronizada pudemos definir os limiares de compra e de venda. Os limiares funcionam como "gatilhos" para o início ou fim de uma dada operação. Os limiares de compra estudados foram de -0,5; -1,0 e -2,0 desvios padrão e os limiares de venda foram de 0,5; 1,0 e 2,0 desvios padrão. Tratam-se de números amplamente utilizados pelos investidores no mercado brasileiro. Somente os limiares -0,5 e 0,5 são pouco utilizados na prática, porém neste estudo eles foram utilizados, pois em se tratando de pares co-integrados, o desvio da série padronizada poderia ser pequeno.

Como esses limiares funcionam como "gatilhos" das operações, eles influem diretamente na lucratividade da estratégia. Caso a série padronizada seja muito volátil, um limiar muito pequeno pode ser liquidado compulsoriamente para evitar maiores perdas várias vezes durante um mesmo período de negociação. Já no caso da série ser pouco volátil, um limiar muito grande pode nunca ser atingido, não gerando nenhum lucro para o investidor.

Através da mesma série padronizada, geramos uma série binária de compra, onde zero não se faz nada e um, compra-se a ação 1 e vende-se a ação 2 (tomando-se emprestado a ação 2 junto ao BTC), vinculada ao limiar de compra definido previamente no início do programa. Geramos também uma série binária de venda, onde zero não se faz nada e um, vende-se a ação 1 (tomando-se emprestado a ação 1 junto ao BTC) e compra-se a ação 2, também vinculada ao limiar de venda previamente definido.

Por fim é gerado um resumo para cada um dos pares com as datas estudadas, pvalor, série histórica de preços médios de cada ação, o vetor de co-integração e o vetor de co-integração "padronizado".

Já no ambiente de Microsoft Visual Basic foi criado um suplemento para Microsoft Excel onde criou-se as regras de negociação dadas as informações obtidas da planilha advinda do software Eviews. Seguem as regras utilizadas:

- a) As negociações de compra foram feitas quando o valor do vetor de cointegração "padronizado" estivesse entre -0,5 e -1,0 ou -1,0 e -2,0 ou -2,0 e  $-3,0$  e as de venda, quando estivesse entre 0,5 e 1,0 ou 1,0 e 2,0 ou 2,0 e 3,0;
- b) Caso o valor do vetor de co-integração "padronizado" voltasse para zero (equilíbrio), a operação era finalizada (Stop Gain);
- c) Quando o período de estudo terminasse, a operação, tanto de compra como de venda, era finalizada compulsoriamente estando ganhando ou perdendo naquele dado momento;
- d) Se o valor do vetor de co-integração "padronizado" viesse para baixo de -1,0 ou -2,0 ou -3,0 para os casos de compra e acima de 1,0 ou 2,0 ou 3,0 para os casos de venda, a operação em questão era finalizada (Stop Loss).

#### **4.3.3. Cálculo do Excesso de Retorno dos Pares**

Segundo Gatev et al. (2006), como as operações dos pares podem ser abertas e fechadas várias vezes durante um único período de negociação, o cálculo do excesso de retorno dos pares não é uma tarefa simples, porém pode ser computado como a soma dos payoffs gerados nesse período. A idéia de excesso de retorno vem do conceito de que o lucro e o prejuízo dos pares podem ser calculados através da soma dos resultados das posições compradas com os resultados das posições vendidas, em outras palavras, como os ganhos e perdas das operações são computados sobre operações de compra e de venda de \$1 e -\$ 1, respectivamente, os payoffs têm a interpretação de excesso de retorno.

Os excessos de retorno contra o índice Bovespa e seus respectivos p-valores foram calculados através de uma regressão de mínimos quadrados ordinários (MQO) simples e outra com correções para heterocedasticidade e correlação serial, utilizando o estimador robusto de Newey-West.

Lo e MacKinlay (1990) levantaram a preocupação com o viés de data snooping em vários estudos empíricos. Esse viés é conseqüência da reutilização de dados. Ou seja, o problema de data snooping ocorre quando séries temporais são analisadas repetidamente, levando a uma interpretação incorreta da relação entre as variáveis estudadas.

Segundo Romano e Wolf (2005), é comum avaliar estratégias de investimento com base em uma mesma série temporal, seja para verificar qual delas é a melhor ou seja para comparar contra um certo benchmark fixo ou variável. Quando muitas

estratégias são avaliadas, algumas podem apresentar desempenho superior por acaso.

Com a finalidade de eliminarmos o problema de data snooping de nosso estudo, os cálculos de excessos de retorno e p-valores foram repetidos no software OxMetrics, através do teste Superior Predictive Ability (SPA), descrito na seção 2.3..

#### **4.3.4. Custos das Operações**

Os custos de transação foram considerados em todas as operações deste estudo (tanto na abertura de posições como em seus fechamentos), uma vez que representam uma parcela importante na composição dos lucros e das perdas nas operações.

A corretagem padrão adotada foi de 0,5% com uma devolução de 90%, ou seja, um desconto de 90% sobre a corretagem padrão, resultando em um custo efetivo de 0,05%. Trata-se de uma devolução dentro dos parâmetros de mercado para fundos de investimentos em geral.

Além da corretagem, outro custo considerado foi o de taxa de emolumentos da Bovespa, que é de 0,025%.

Os custos de aluguel para as ações vendidas também foram considerados, porém de maneira mais generalizada, uma vez que, como citado anteriormente, esses custos têm diminuído muito ao longo dos anos juntamente com a liquidez do mercado de aluguel. Dessa forma, foi descontado o custo médio de aluguel em 2008 de 2,73% ao ano de todos os resultados finais.

#### **5. Resultados**

#### **5.1. Retornos das Estratégias**

As tabelas 5.1 e 5.2 abaixo resumem os retornos médios anuais por par obtidos:

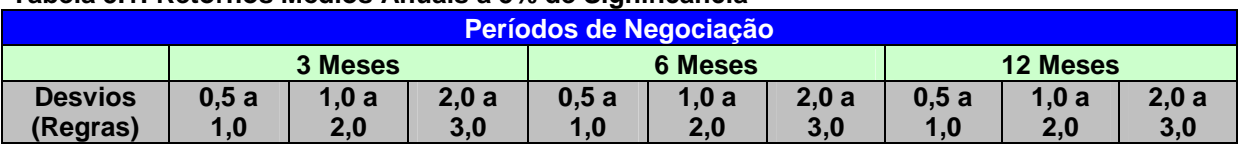

#### **Tabela 5.1: Retornos Médios Anuais a 5% de Significância**

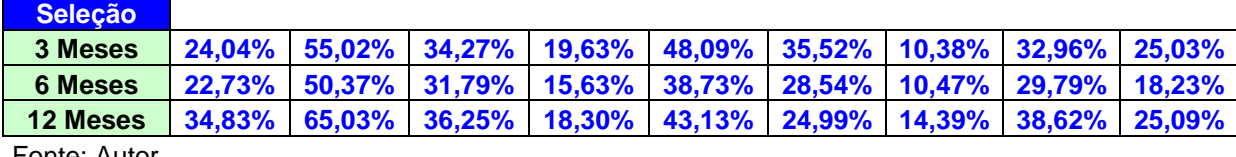

Fonte: Autor

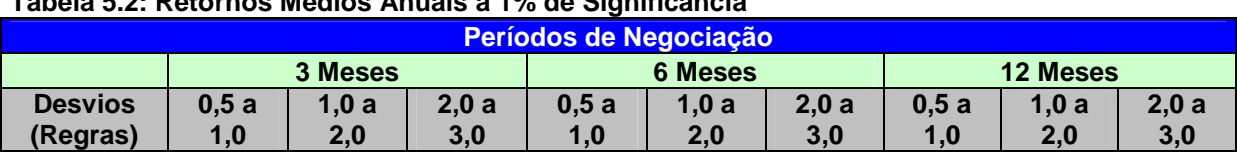

#### **Tabela 5.2: Retornos Médios Anuais a 1% de Significância**

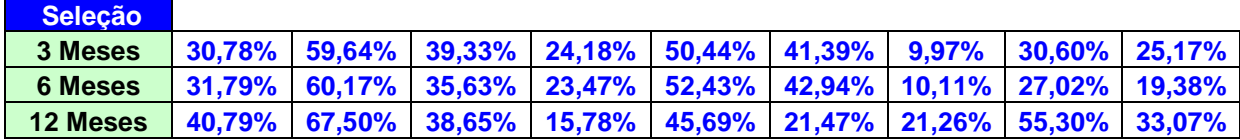

Fonte: Autor

A melhor estratégia apresentou retorno de 67,50% ao ano a 1% de significância com um período de seleção de 12 meses, um posterior período de negociação de 3 meses e com a regra de negociação 1,0 a 2,0. Nesta regra, a operação de compra do spread ocorria se o coeficiente do vetor de co-integração "normalizado" (β`) estivesse entre -1,0 e -2,0 e a operação de venda, se o mesmo coeficiente β' estivesse entre 1,0 e 2,0. As regras de stop loss, stop gain e término de período de estudo são iguais para todos.

A melhor regra, pelas mesmas tabelas 5.1 e 5.2, foi a 1,0 a 2,0 que em 100% das vezes foi superior à regra 0,5 a 1,0 e à 2,0 a 3,0, considerando tanto os mesmos períodos de seleção como de negociação.

Outra observação relevante é a de que os retornos com significância de 1% são em 78% dos casos maiores dos que foram calculados com significância de 5%.

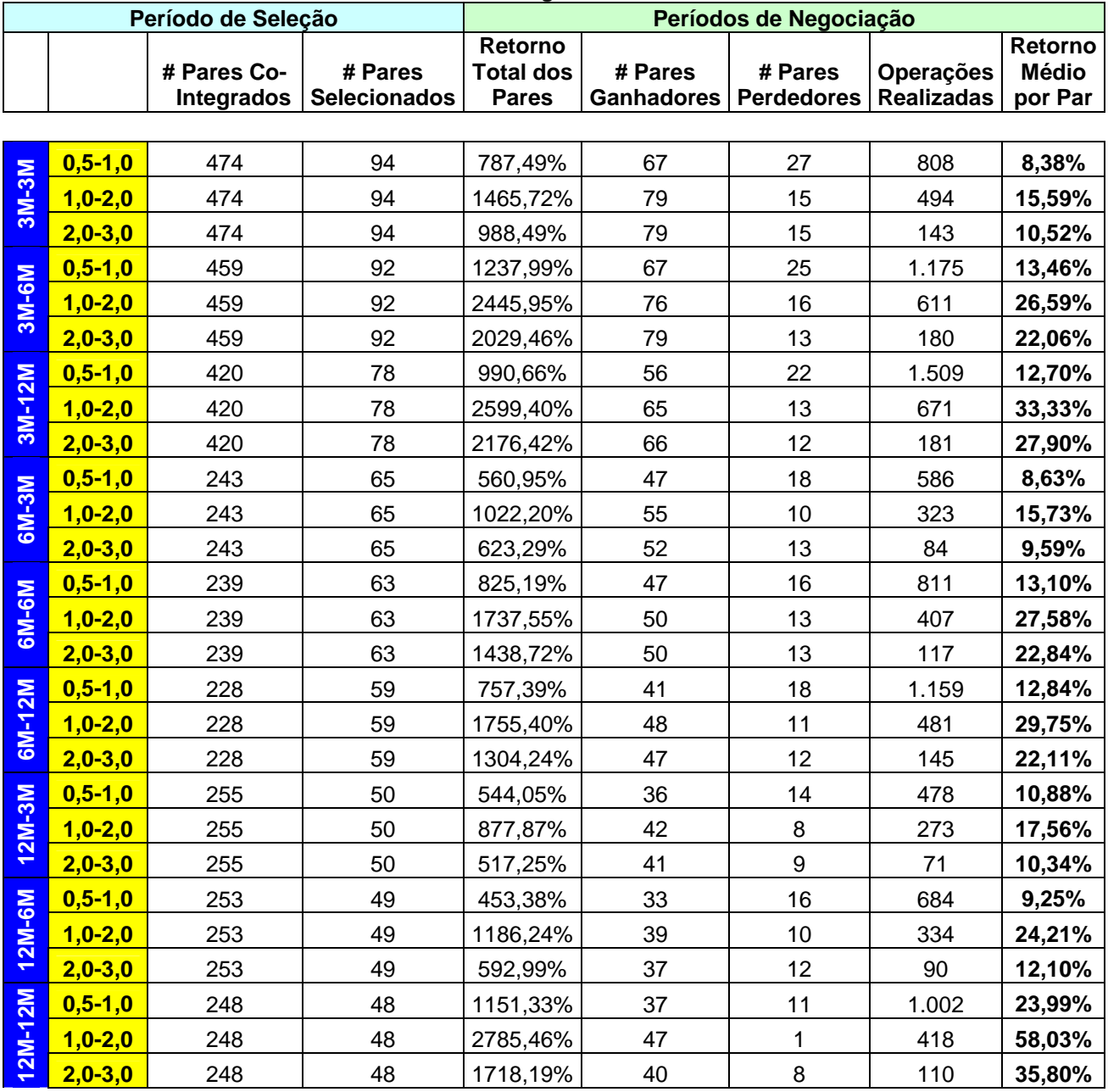

#### **Tabela 5.3: Resumo dos Dados Gerais a 1% de Significância**

Fonte: Autor

Os valores das três últimas tabelas 5.1, 5.2 e 5.3 foram obtidos dos dados e retornos individuais de cada par em cada período de seleção e de negociação. As tabelas que resumem todas essas informações (base para este estudo) estão no apêndice do presente trabalho.

Os "retornos médios por par" da tabela 5.3 estão expressos em retornos efetivos para cada período de negociação, não podendo, portanto, serem comparados entre si.

Uma observação relevante desta tabela é que o número de pares co-integrados diminui muito quando o período de seleção é maior do que 3 meses, porém o percentual de pares selecionados (pares co-integrados que pertencem a um mesmo setor) em relação aos pares co-integrados, se mantém praticamente constante em 21%.

Outra observação importante é a de que dentre os pares selecionados para o período de negociação, em média, 79% são ganhadores e apenas 21%, perdedores.

O número de pares negociados com significância de 1% foi de 1.794 e foram realizadas 13.394 operações.

#### **5.2. Excessos de Retorno e Testes de Significância**

Foram selecionados os melhores estudos (maiores retornos) dentre os nove conjuntos de períodos de seleção e de negociação ao nível de 1% de significância, uma vez que estes apresentaram consistentemente melhores resultados que os de 5% de significância.

A tabela 5.4 a seguir mostra os estudos selecionados, a quantidade de pares selecionados e a quantidade de winners que foram utilizados nos cálculos de excesso de retorno e nos testes de significância. Para os três estudos com período de seleção de 12 meses, foram utilizados apenas os dez melhores winners, com o intuito de avaliar somente os melhores retornos de cada amostra. Todos esses estudos utilizavam a regra 1,0 a 2,0, conforme comentado anteriormente.

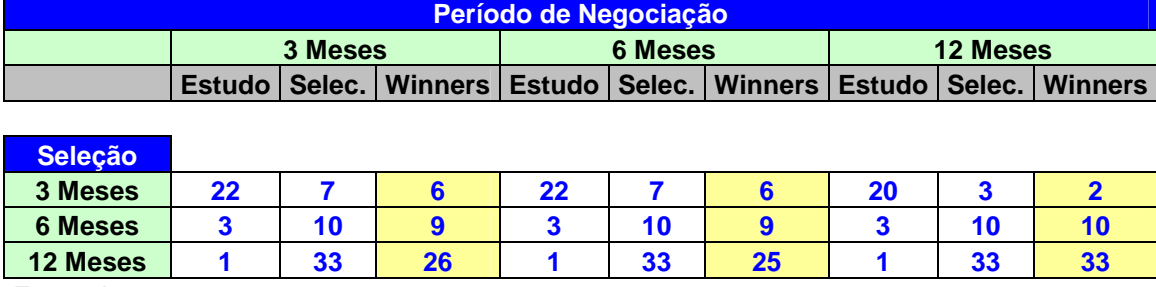

#### **Tabela 5.4: Seleção dos Melhores Retornos**

Fonte: Autor

Desta forma foram estudados os retornos de 72 pares de ações, em seus respectivos períodos de negociação, sendo que quando o parâmetro do par estava fora do intervalo da regra, o retorno foi considerado como zero.

#### **OLS OLS Ajustado Par Alfa p-valor Alfa p-valor 3M - 3M** | **1-33** | (0,003916) | 0,1902 | (0,003916) | 0,2023 **3M - 3M** | **2-19** (0,000736) 0,8274 (0,000736) 0,8351 **3M - 3M** | **11-32** (0,003138) 0,2726 (0,003138) 0,2569 **3M - 3M** | **15-33** (0,003848) 0,3838 (0,003848) 0,3499 **3M - 3M** | **15-34** | (0,002010) | 0,6363 | (0,002010) | 0,5621 **3M - 3M 30-31** (0,001695) 0,5404 (0,001695) 0,5126 **3M - 6M** | 1-33 | 0,012959 | 0,0228 | 0,012959 | 0,0363 **3M - 6M** | **2-15** | 0,002197 | 0,5567 | 0,002197 | 0,5421 **3M - 6M 2-19** (0,001642) 0,6672 (0,001642) 0,6784 **3M - 6M** | **11-32** | 0,003850 | 0,3471 | 0,003850 | 0,2666 **3M - 6M** | **15-33** | 0,007280 | 0,0726 | 0,007280 | 0,0790 **3M - 6M** | **15-34** | 0,006171 | 0,1367 | 0,006171 | 0,1192 **3M - 12M** | 2-15 | 0,000293 | 0,9030 | 0,000293 | 0,9143 **3M - 12M 21-30** 0,001752 0,5471 0,001752 0,5489 **6M - 3M** | **5-7** | 0,003236 | 0,3907 | 0,003236 | 0,3178 **6M - 3M 8-15** (0,002385) 0,4935 (0,002385) 0,5916 **6M - 3M** | 11-12 | (0,000584) | 0,8714 | (0,000584) | 0,8801 **6M - 3M** | **11-13** | (0,001553) | 0,7194 | (0,001553) | 0,7742 **6M - 3M** | 11-14 | (0,000748) | 0,8617 | (0,000748) | 0,8851 **6M - 3M** | 11-20 | (0,001723) | 0,6807 | (0,001723) | 0,6751 **6M - 3M** | **11-24** | 0,001884 | 0,6297 | 0,001884 | 0,6816 **6M - 3M** | **11-32** | (0,001344) | 0,7327 | (0,001344) | 0,7671 **6M - 3M** | **15-33** | 0,002061 | 0,6996 | 0,002061 | 0,6866 **6M - 6M** | **5-7** | 0,002806 | 0,2052 | 0,002806 | 0,1724 **6M - 6M 8-15** (0,001981) 0,4066 (0,001981) 0,4049 **6M - 6M** | 11-12 | 0,000312 | 0,9023 | 0,000312 | 0,9080 **6M - 6M** | **11-13** | 0,001824 | 0,5231 | 0,001824 | 0,5881

**6M - 6M** | 11-14 | 0,000670 | 0,8191 | 0,000670 | 0,8427

#### **Tabela 5.5: Resultados dos Testes**

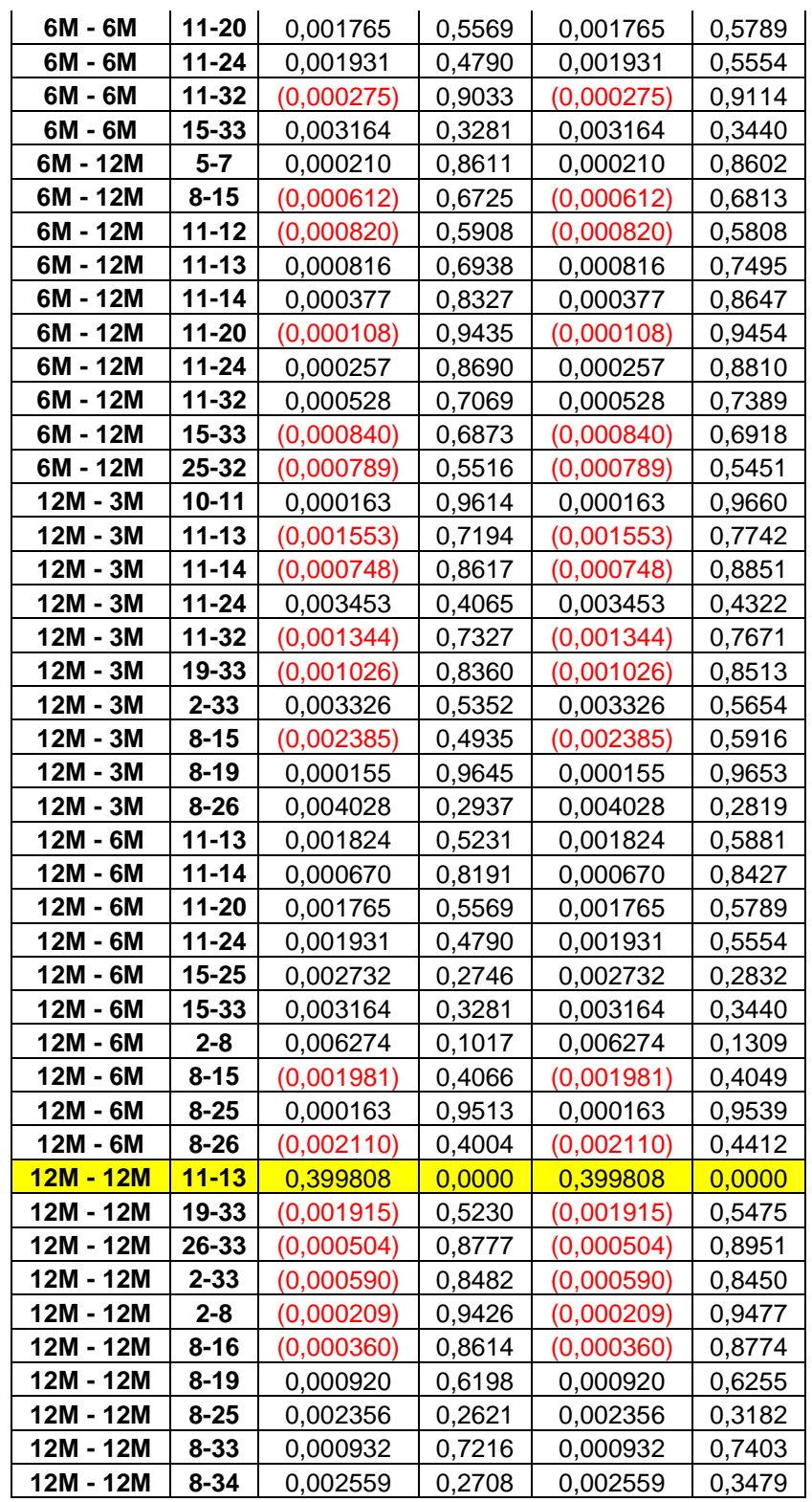

Fonte: Autor

Os melhores resultados ao nível de 5% de significância estão em destaque na tabela 5.5.

O par 1-33 é composto pelas ações AMBV4 e USIM5, respectivamente e gerou um excesso de retorno de 1,30% na estratégia 3M-6M, ou seja, 3 meses de seleção e 6 meses de negociação. Pelos resultados do teste SPA, o excesso de retorno foi menor (0,95%), porém com um p-valor também menor de 0,0182.

Já o par 11-13 apresentou o melhor resultado da análise. Ele é composto por CGAS5 e ELET3, respectivamente e apresentou um excesso de retorno de 39,98% pelo teste de médias e o teste de médias robusto utilizando a correção de Newey-West e de 28,78% pelo teste SPA. Esses resultados são significantes a 1% pelos cálculos dos dois métodos.

Além do teste SPA calcular o p-valor individual de cada par, ele calcula uma estatística conjunta com todos os pares e o benchmark. O SPA p-valor conjunto leva em consideração o espaço dos modelos e se o valor for baixo, indica que existe um ou mais modelos melhores que o benchmark. O par AMBV4 e USIM5 apresentou o SPA p-valor conjunto de 0,0561 e o par CGAS5 e ELET3, de zero, corroborando a significância dos resultados e livres do problema de data snooping.

#### **6. Conclusões**

Os retornos médios obtidos para todos os períodos analisados foram positivos evidenciando que a estratégia de pairs trading utilizando o vetor de co-integração como "indicador" de entrada e de saída das operações é eficaz para o mercado acionário brasileiro.

Corroborando esta evidência, ao testarmos os melhores pares com retornos positivos sob o SPA, encontramos dois pares apresentando excessos de retorno positivos contra o índice Bovespa a 5% de significância, sendo um deles significante a 1%.

A utilização do SPA visou eliminar o problema de data snooping, uma vez que através deste teste os retornos dos pares são simulados para 10.000 cenários diferentes e se foram considerados significantes, validam a nossa metodologia.

Em relação às regras de negociação, a melhor foi a 1,0 a 2,0, superando em 100% das vezes as regras 0,5 a 1,0 e 2,0-3,0. A metodologia desta regra se dava pela operação de compra do spread se o coeficiente do vetor de co-integração "normalizado" (β`) estivesse entre -1,0 e -2,0 e a operação de venda, se o mesmo coeficiente β' estivesse entre 1,0 e 2,0.

Já em relação aos períodos de seleção, o período de 12 meses apresentou os melhores retornos e quanto aos períodos de negociação, o período de 3 meses forneceu os melhores resultados.

Dessa forma, concluímos que se fossemos aplicar a estratégia de *pairs trading* em um fundo de investimento, a melhor regra de negociação seria a 1,0 a 2,0, o período de seleção seria de 12 meses e o período de negociação seria de 3 meses.

#### **7. Referências Bibliográficas**

ALEXANDER, Carol. **Market Models**: A Guide to Financial Data Analisys. Chichester: John Wiley & Sons, Ltd, 2001.

ALEXANDER, Carol; DIMITRIU, Anca. Indexing and Statistical Arbitrage: Tracking Error or Cointegration?. **The Journal of Portfolio Management.** v. 31, issue 2, p. 50-63, Winter 2005.

BONOMO, Marco; DALL' AGNOL, Ivana. Retornos Anormais e Estratégias Contrárias. Revista Brasileira de Finanças. Rio de Janeiro. v.1, nº 2, p. 165-215, 2003.

CHAN, K. C.; On the Contrarian Investment Strategy. **Journal of Business.** v. 61, n<sup>o</sup> 2, p. 147-163, 1988.

CHOPRA, Navin; LAKONISHOK, Josef; RITTER, Jay R. Measuring Abnormal Performance: Do Stocks Overreact? **Journal of Financial Economics.** v. 31, issue 2, p. 235-268, 1992.

DE BONDT, Werner F. M.; THALER, Richard. Does the Stock Market Overreact?. **The Journal of Finance.** v. 40, n<sup>o</sup>. 3, p. 793-805, 1985.

ENGLE, Robert F.; GRANGER, C. W. J. Co-integration and Error Correction: Representation, Estimation, and Testing. **Econometrica.** v. 55, issue 2, p. 251-276, 1987.

GATEV, Evan G.; GOETZMANN, William N.; ROUWENHORST, K. G. Pairs Trading: Performance of a Relative Value Arbitrage Rule. **The Review of Financial Studies.** v. 19, issue 3, p. 797-827, 2006.

HANSEN, Peter R. A Test for a Superior Predictive Ability. **Journal of Business and Economic Statistics.** v. 23, issue. 4, p. 365-380, 2005.

HJALMARSSON, Erik; ÖSTERHOLM, Pär. Testing for Cointegration Using the Johansen Methodology when Variables are Near-Integrated. **IMF Working Paper**, 2007.

HSU, Po-Hsuan; KUAN, Chung-Ming. Reexamining the Profitability of Technical Analysis with Data Snooping Checks. **Journal of Financial Econometrics.** v. 3, issue. 4, p. 606-628, 2005.

JEGADEESH, Narasimhan; TITMAN, Sheridan. Returns to Buying Winners and Selling Losers: Implications for Stock Market Efficiency. **The Journal of Finance.** v. 48, n<sup>o</sup>. 1, p. 65-91, 1993.

JOHANSEN, Soren. Estimation and Hypothesis Testing of Cointegration Vectors in Gaussian Vector Autoregressive Models. **Econometrica.** v. 59, issue 6, p. 1551- 1580, 1991.

LEWELLEN, Jonathan. Momentum and Autocorrelation in Stock Returns. **The Rewiew of Financial Studies.** v. 15, n<sup>o</sup>. 2, p. 533-563, 2002.

LIN, Yan-Xia; McCRAE, Michael; GULATI, Chandra. Loss Protection in Pairs Trading Through Minimum Profit Bounds: A Cointegration Approach. **Journal of Applied Mathematics and Decision Sciences.** v. 2006, p. 1-14, 2006.

LO, A. W.; MACKINLEY, A. C. Data-Snooping Biases in Tests of Financial Asset Pricing Models. **Review of Financial Studies.** v. 3, issue 3, p. 431-467, 1990.

MARTINS, Gilberto A. **Manual para Elaboração de Monografias e Dissertações.** 3ª ed. São Paulo: Editora Ática, 2002.

POLITIS, Dimitris. N.; ROMANO, Joseph. P. The Stationary Bootstrap. **Journal of the American Statistical Association.** v. 89, issue 428, p. 1303-1313, 1994.

ROMANO, Joseph P.; WOLF, Michael. Exact and Approximate Stepdown Methods for Multiple Hypothesis Testing. **Journal of the American Statistical Association.**  v. 100, issue 469, p. 94-108, 2005.

WHITE, Halbert. A Reality Check for Data Snooping. **Econometrica.** v. 68, issue 5, p. 1097-1126, 2000.

ZIVOT, E.; WANG, J. Modeling Financial Time Series with S-PLUS. 2<sup>nd</sup> edition. Springer Science+Business Media, Inc., 2006.

#### **8. Fontes de Dados**

Base de Dados Economática

Bloomberg

Bolsa de Valores de São Paulo - Bovespa (www.bovespa.com.br)

Companhia Brasileira de Liquidação e Custódia - CBLC (www.cblc.com.br)

## **9. Apêndice**

1% 1,0-2,0 12M-12M

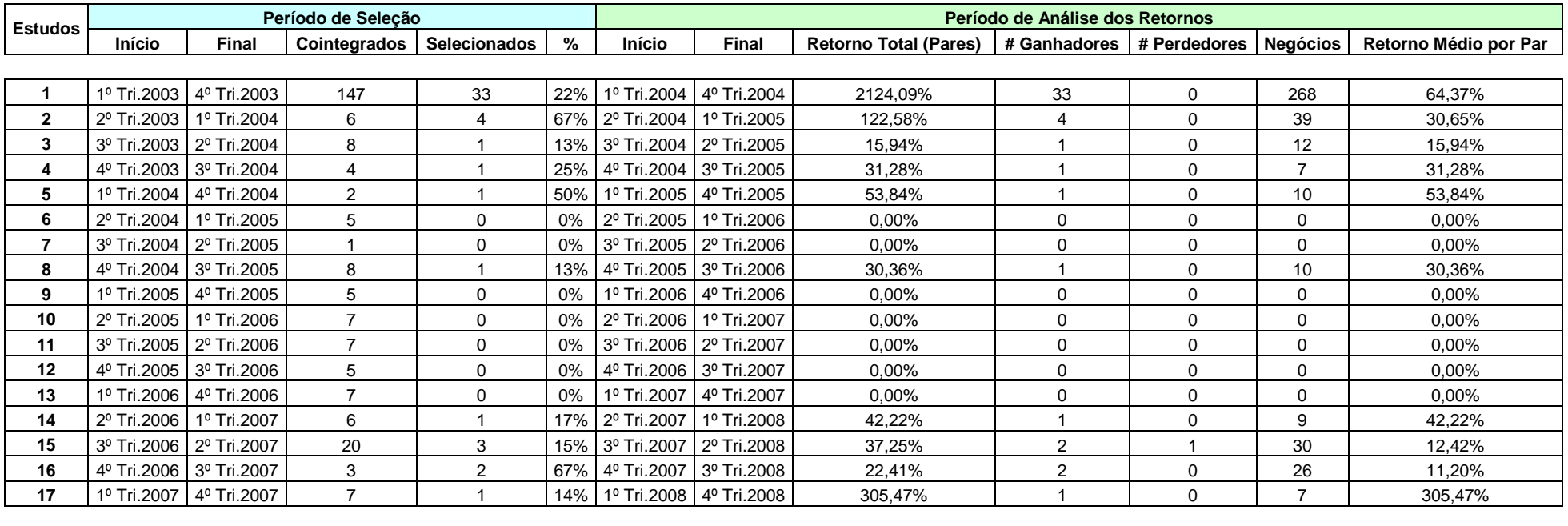

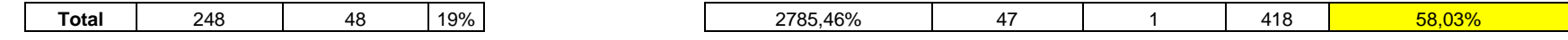

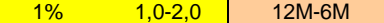

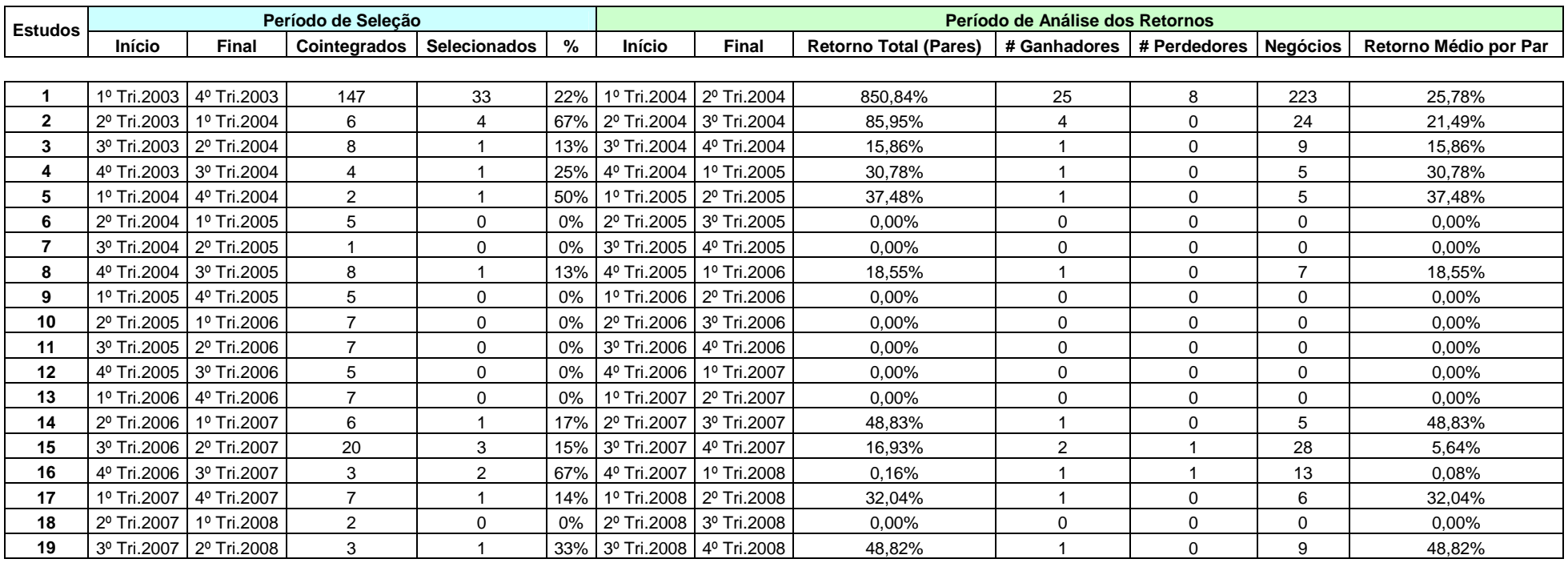

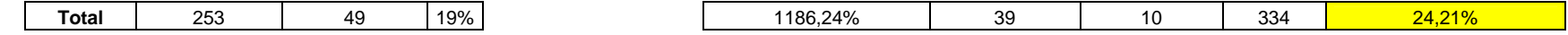

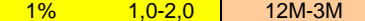

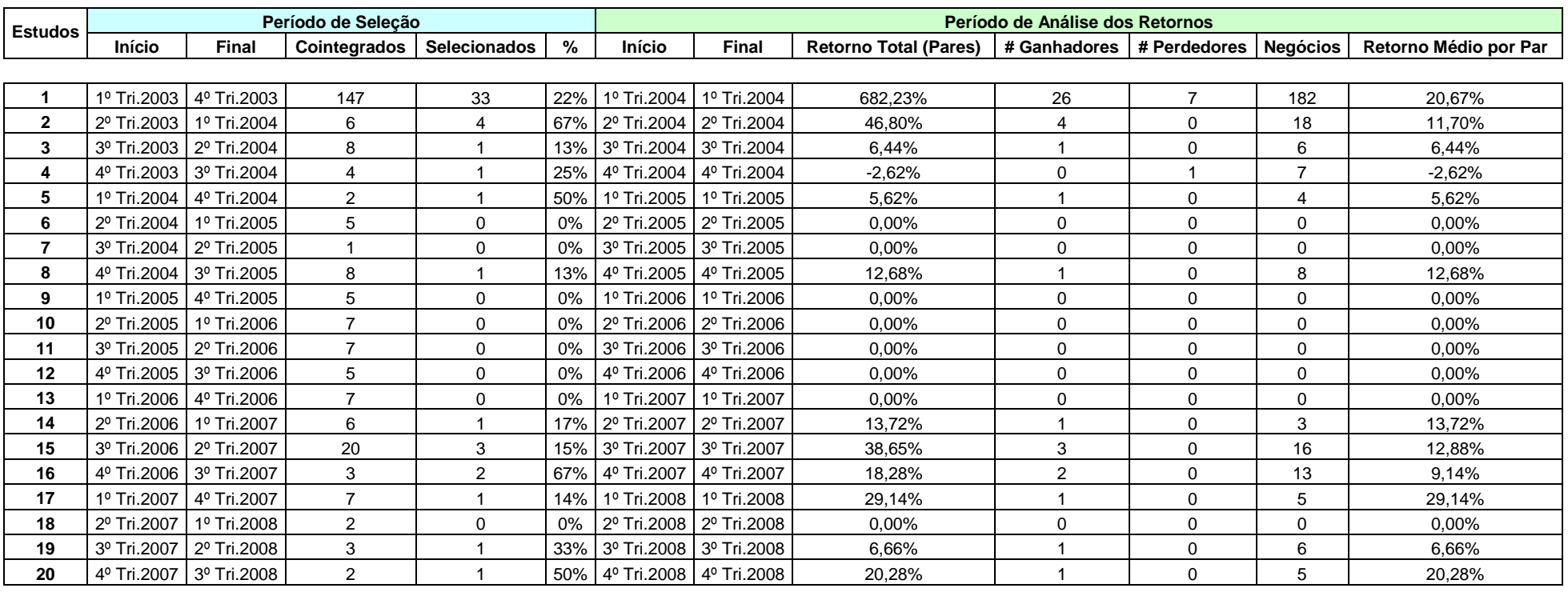

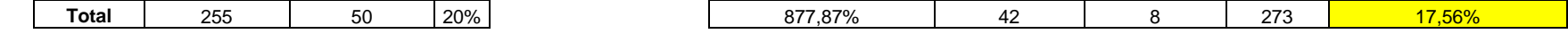

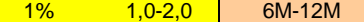

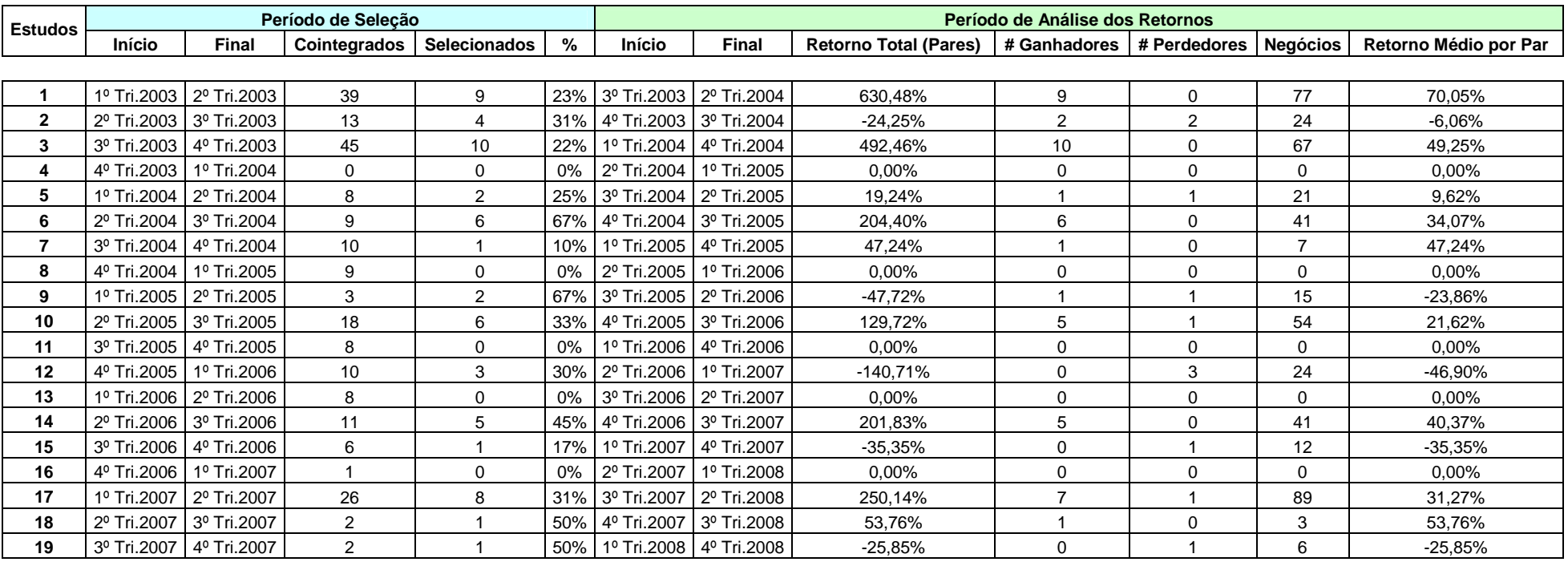

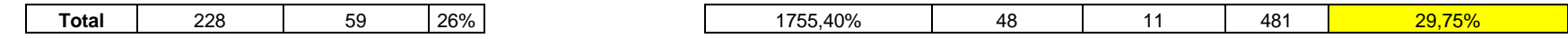

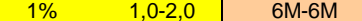

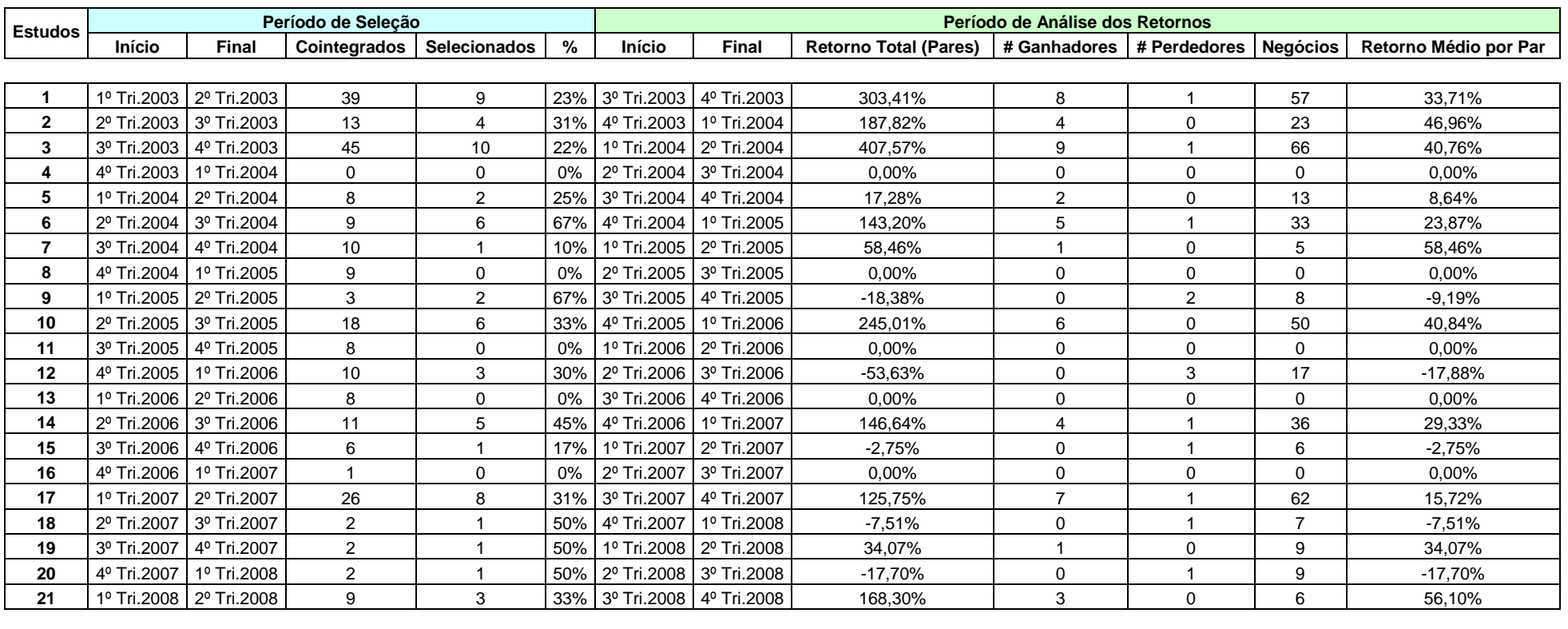

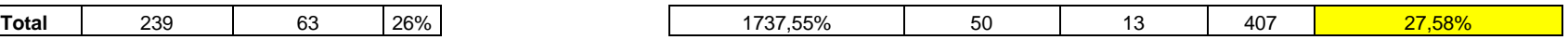

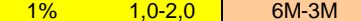

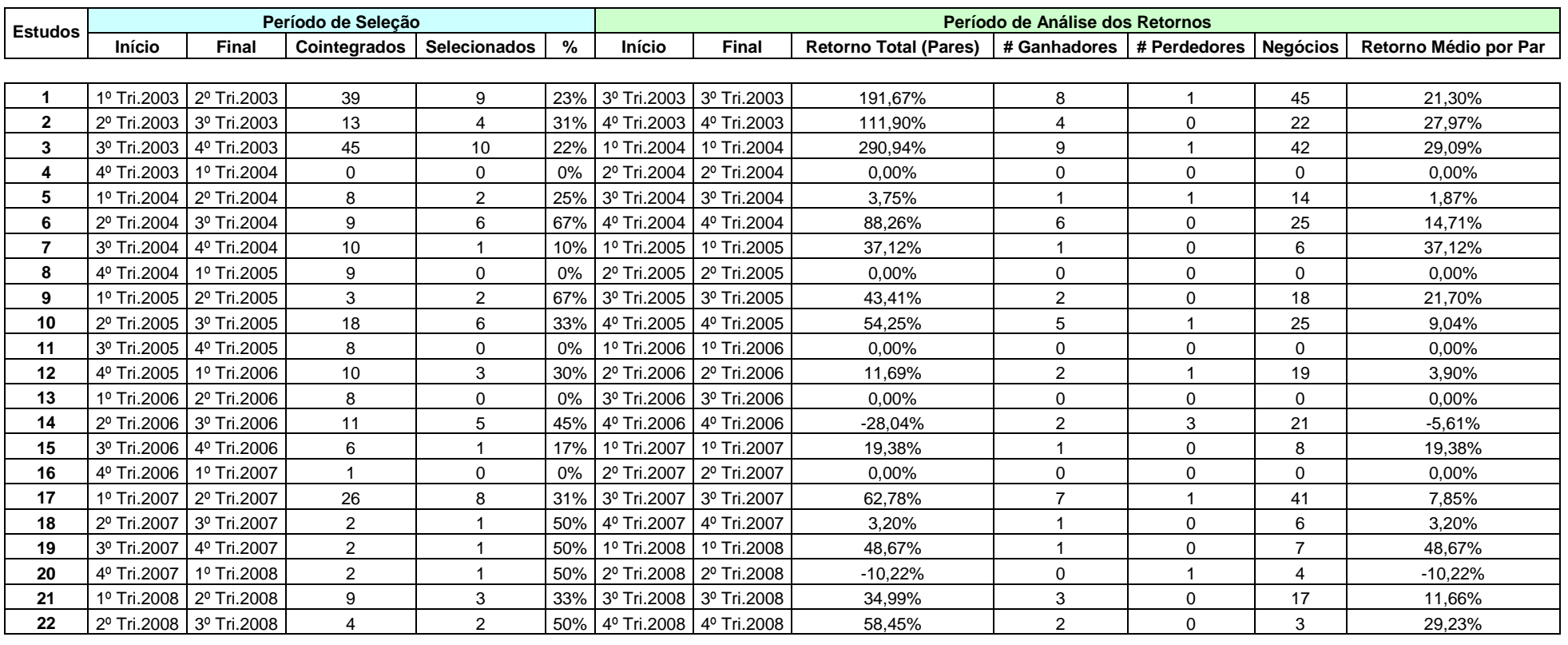

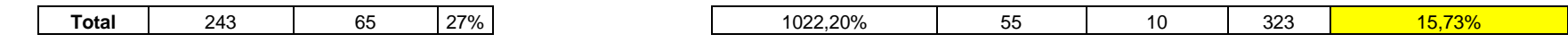

 $1\%$   $1,0-2,0$  3M-12M

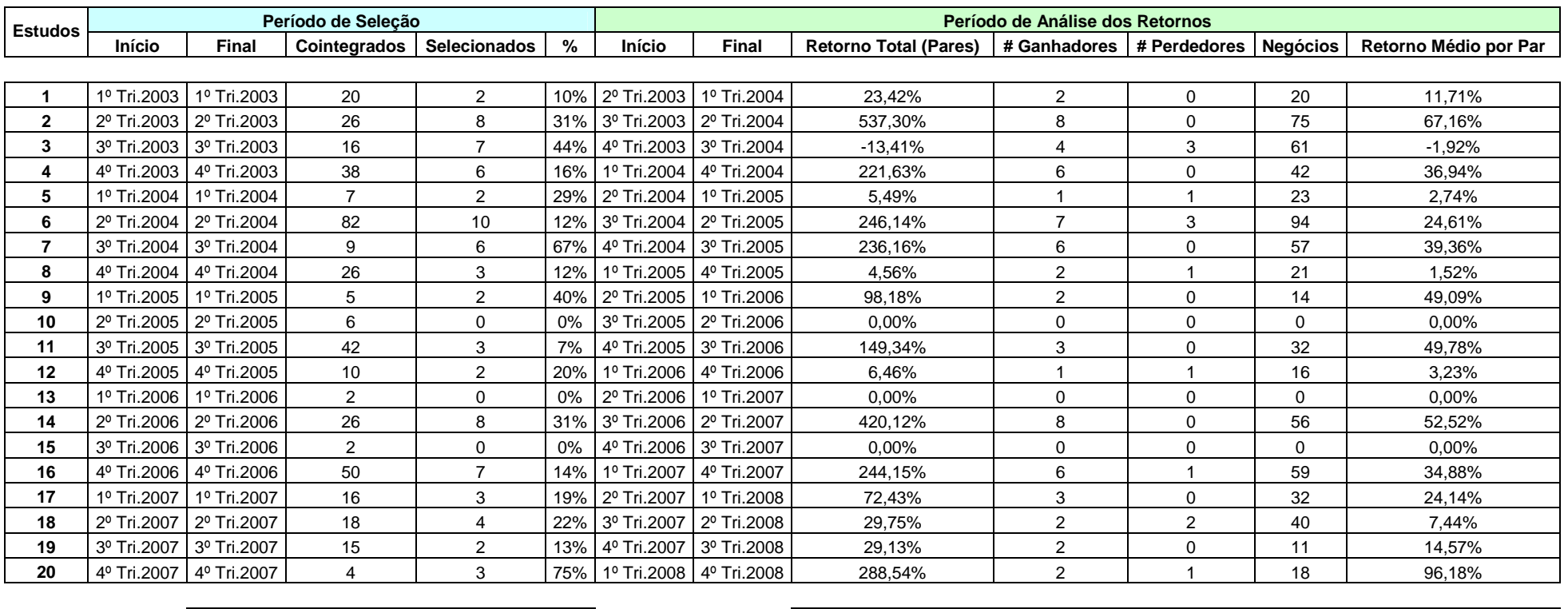

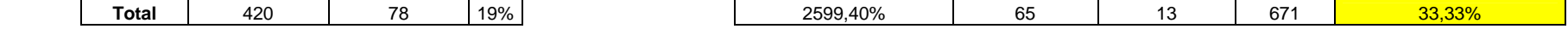

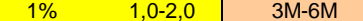

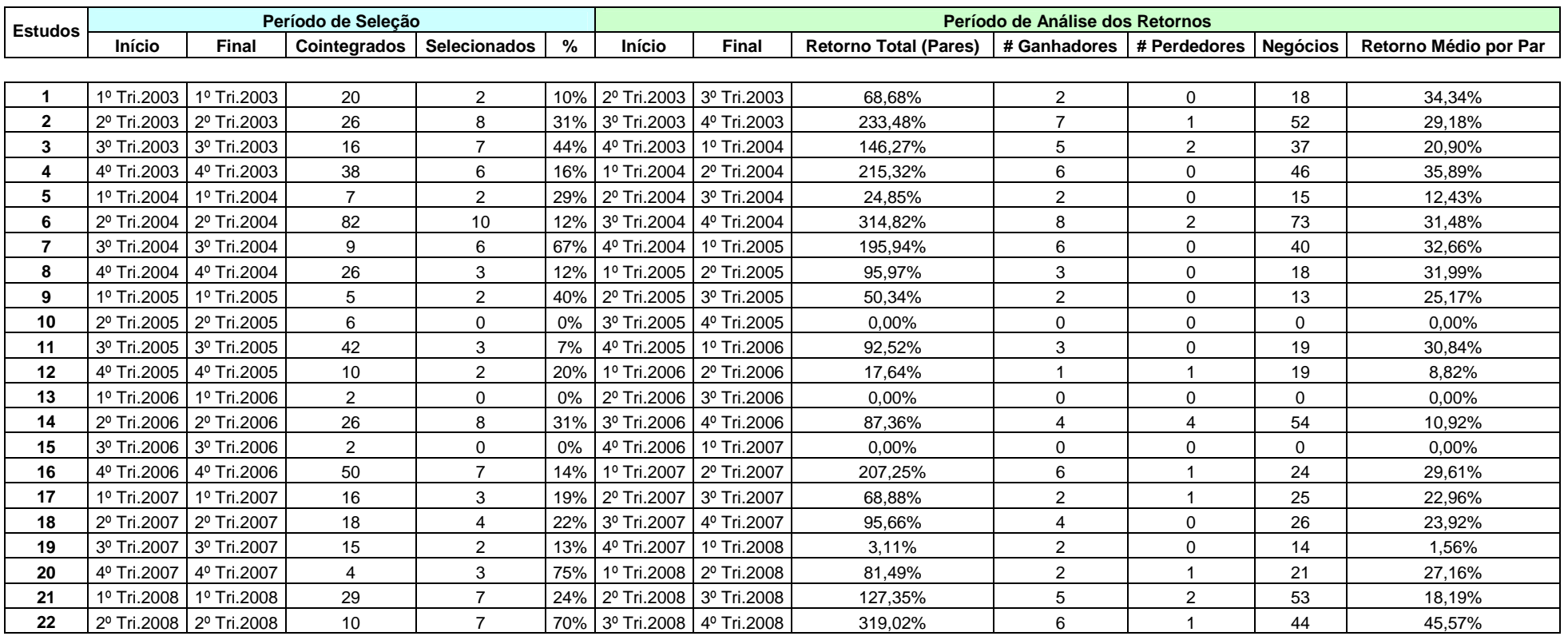

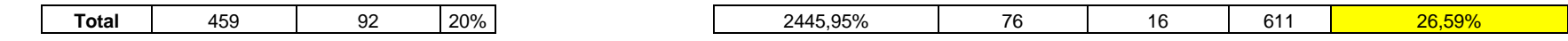

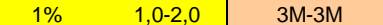

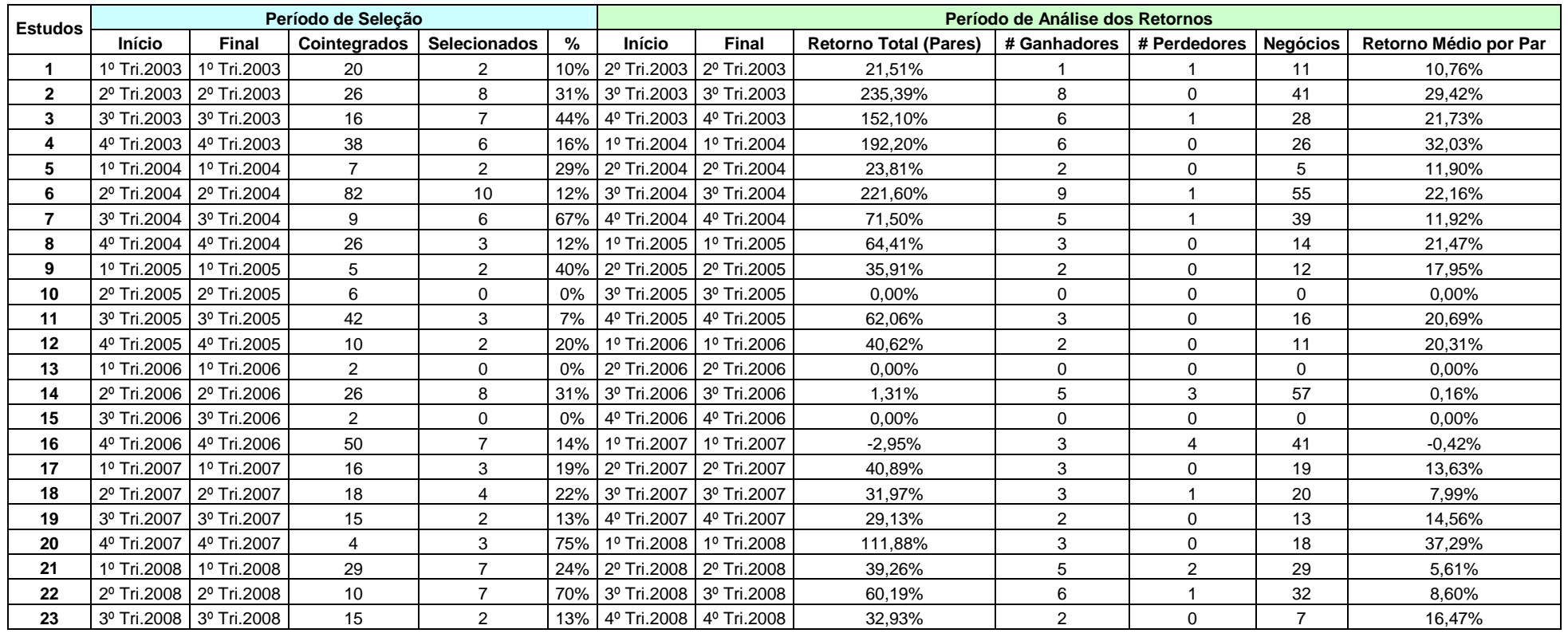

**Total | 474 | 94 |20% | 1465,72% | 79 | 15 | 494 <mark>| 15,59%</mark>** 

# **Livros Grátis**

( <http://www.livrosgratis.com.br> )

Milhares de Livros para Download:

[Baixar](http://www.livrosgratis.com.br/cat_1/administracao/1) [livros](http://www.livrosgratis.com.br/cat_1/administracao/1) [de](http://www.livrosgratis.com.br/cat_1/administracao/1) [Administração](http://www.livrosgratis.com.br/cat_1/administracao/1) [Baixar](http://www.livrosgratis.com.br/cat_2/agronomia/1) [livros](http://www.livrosgratis.com.br/cat_2/agronomia/1) [de](http://www.livrosgratis.com.br/cat_2/agronomia/1) [Agronomia](http://www.livrosgratis.com.br/cat_2/agronomia/1) [Baixar](http://www.livrosgratis.com.br/cat_3/arquitetura/1) [livros](http://www.livrosgratis.com.br/cat_3/arquitetura/1) [de](http://www.livrosgratis.com.br/cat_3/arquitetura/1) [Arquitetura](http://www.livrosgratis.com.br/cat_3/arquitetura/1) [Baixar](http://www.livrosgratis.com.br/cat_4/artes/1) [livros](http://www.livrosgratis.com.br/cat_4/artes/1) [de](http://www.livrosgratis.com.br/cat_4/artes/1) [Artes](http://www.livrosgratis.com.br/cat_4/artes/1) [Baixar](http://www.livrosgratis.com.br/cat_5/astronomia/1) [livros](http://www.livrosgratis.com.br/cat_5/astronomia/1) [de](http://www.livrosgratis.com.br/cat_5/astronomia/1) [Astronomia](http://www.livrosgratis.com.br/cat_5/astronomia/1) [Baixar](http://www.livrosgratis.com.br/cat_6/biologia_geral/1) [livros](http://www.livrosgratis.com.br/cat_6/biologia_geral/1) [de](http://www.livrosgratis.com.br/cat_6/biologia_geral/1) [Biologia](http://www.livrosgratis.com.br/cat_6/biologia_geral/1) [Geral](http://www.livrosgratis.com.br/cat_6/biologia_geral/1) [Baixar](http://www.livrosgratis.com.br/cat_8/ciencia_da_computacao/1) [livros](http://www.livrosgratis.com.br/cat_8/ciencia_da_computacao/1) [de](http://www.livrosgratis.com.br/cat_8/ciencia_da_computacao/1) [Ciência](http://www.livrosgratis.com.br/cat_8/ciencia_da_computacao/1) [da](http://www.livrosgratis.com.br/cat_8/ciencia_da_computacao/1) [Computação](http://www.livrosgratis.com.br/cat_8/ciencia_da_computacao/1) [Baixar](http://www.livrosgratis.com.br/cat_9/ciencia_da_informacao/1) [livros](http://www.livrosgratis.com.br/cat_9/ciencia_da_informacao/1) [de](http://www.livrosgratis.com.br/cat_9/ciencia_da_informacao/1) [Ciência](http://www.livrosgratis.com.br/cat_9/ciencia_da_informacao/1) [da](http://www.livrosgratis.com.br/cat_9/ciencia_da_informacao/1) [Informação](http://www.livrosgratis.com.br/cat_9/ciencia_da_informacao/1) [Baixar](http://www.livrosgratis.com.br/cat_7/ciencia_politica/1) [livros](http://www.livrosgratis.com.br/cat_7/ciencia_politica/1) [de](http://www.livrosgratis.com.br/cat_7/ciencia_politica/1) [Ciência](http://www.livrosgratis.com.br/cat_7/ciencia_politica/1) [Política](http://www.livrosgratis.com.br/cat_7/ciencia_politica/1) [Baixar](http://www.livrosgratis.com.br/cat_10/ciencias_da_saude/1) [livros](http://www.livrosgratis.com.br/cat_10/ciencias_da_saude/1) [de](http://www.livrosgratis.com.br/cat_10/ciencias_da_saude/1) [Ciências](http://www.livrosgratis.com.br/cat_10/ciencias_da_saude/1) [da](http://www.livrosgratis.com.br/cat_10/ciencias_da_saude/1) [Saúde](http://www.livrosgratis.com.br/cat_10/ciencias_da_saude/1) [Baixar](http://www.livrosgratis.com.br/cat_11/comunicacao/1) [livros](http://www.livrosgratis.com.br/cat_11/comunicacao/1) [de](http://www.livrosgratis.com.br/cat_11/comunicacao/1) [Comunicação](http://www.livrosgratis.com.br/cat_11/comunicacao/1) [Baixar](http://www.livrosgratis.com.br/cat_12/conselho_nacional_de_educacao_-_cne/1) [livros](http://www.livrosgratis.com.br/cat_12/conselho_nacional_de_educacao_-_cne/1) [do](http://www.livrosgratis.com.br/cat_12/conselho_nacional_de_educacao_-_cne/1) [Conselho](http://www.livrosgratis.com.br/cat_12/conselho_nacional_de_educacao_-_cne/1) [Nacional](http://www.livrosgratis.com.br/cat_12/conselho_nacional_de_educacao_-_cne/1) [de](http://www.livrosgratis.com.br/cat_12/conselho_nacional_de_educacao_-_cne/1) [Educação - CNE](http://www.livrosgratis.com.br/cat_12/conselho_nacional_de_educacao_-_cne/1) [Baixar](http://www.livrosgratis.com.br/cat_13/defesa_civil/1) [livros](http://www.livrosgratis.com.br/cat_13/defesa_civil/1) [de](http://www.livrosgratis.com.br/cat_13/defesa_civil/1) [Defesa](http://www.livrosgratis.com.br/cat_13/defesa_civil/1) [civil](http://www.livrosgratis.com.br/cat_13/defesa_civil/1) [Baixar](http://www.livrosgratis.com.br/cat_14/direito/1) [livros](http://www.livrosgratis.com.br/cat_14/direito/1) [de](http://www.livrosgratis.com.br/cat_14/direito/1) [Direito](http://www.livrosgratis.com.br/cat_14/direito/1) [Baixar](http://www.livrosgratis.com.br/cat_15/direitos_humanos/1) [livros](http://www.livrosgratis.com.br/cat_15/direitos_humanos/1) [de](http://www.livrosgratis.com.br/cat_15/direitos_humanos/1) [Direitos](http://www.livrosgratis.com.br/cat_15/direitos_humanos/1) [humanos](http://www.livrosgratis.com.br/cat_15/direitos_humanos/1) [Baixar](http://www.livrosgratis.com.br/cat_16/economia/1) [livros](http://www.livrosgratis.com.br/cat_16/economia/1) [de](http://www.livrosgratis.com.br/cat_16/economia/1) [Economia](http://www.livrosgratis.com.br/cat_16/economia/1) [Baixar](http://www.livrosgratis.com.br/cat_17/economia_domestica/1) [livros](http://www.livrosgratis.com.br/cat_17/economia_domestica/1) [de](http://www.livrosgratis.com.br/cat_17/economia_domestica/1) [Economia](http://www.livrosgratis.com.br/cat_17/economia_domestica/1) [Doméstica](http://www.livrosgratis.com.br/cat_17/economia_domestica/1) [Baixar](http://www.livrosgratis.com.br/cat_18/educacao/1) [livros](http://www.livrosgratis.com.br/cat_18/educacao/1) [de](http://www.livrosgratis.com.br/cat_18/educacao/1) [Educação](http://www.livrosgratis.com.br/cat_18/educacao/1) [Baixar](http://www.livrosgratis.com.br/cat_19/educacao_-_transito/1) [livros](http://www.livrosgratis.com.br/cat_19/educacao_-_transito/1) [de](http://www.livrosgratis.com.br/cat_19/educacao_-_transito/1) [Educação - Trânsito](http://www.livrosgratis.com.br/cat_19/educacao_-_transito/1) [Baixar](http://www.livrosgratis.com.br/cat_20/educacao_fisica/1) [livros](http://www.livrosgratis.com.br/cat_20/educacao_fisica/1) [de](http://www.livrosgratis.com.br/cat_20/educacao_fisica/1) [Educação](http://www.livrosgratis.com.br/cat_20/educacao_fisica/1) [Física](http://www.livrosgratis.com.br/cat_20/educacao_fisica/1) [Baixar](http://www.livrosgratis.com.br/cat_21/engenharia_aeroespacial/1) [livros](http://www.livrosgratis.com.br/cat_21/engenharia_aeroespacial/1) [de](http://www.livrosgratis.com.br/cat_21/engenharia_aeroespacial/1) [Engenharia](http://www.livrosgratis.com.br/cat_21/engenharia_aeroespacial/1) [Aeroespacial](http://www.livrosgratis.com.br/cat_21/engenharia_aeroespacial/1) [Baixar](http://www.livrosgratis.com.br/cat_22/farmacia/1) [livros](http://www.livrosgratis.com.br/cat_22/farmacia/1) [de](http://www.livrosgratis.com.br/cat_22/farmacia/1) [Farmácia](http://www.livrosgratis.com.br/cat_22/farmacia/1) [Baixar](http://www.livrosgratis.com.br/cat_23/filosofia/1) [livros](http://www.livrosgratis.com.br/cat_23/filosofia/1) [de](http://www.livrosgratis.com.br/cat_23/filosofia/1) [Filosofia](http://www.livrosgratis.com.br/cat_23/filosofia/1) [Baixar](http://www.livrosgratis.com.br/cat_24/fisica/1) [livros](http://www.livrosgratis.com.br/cat_24/fisica/1) [de](http://www.livrosgratis.com.br/cat_24/fisica/1) [Física](http://www.livrosgratis.com.br/cat_24/fisica/1) [Baixar](http://www.livrosgratis.com.br/cat_25/geociencias/1) [livros](http://www.livrosgratis.com.br/cat_25/geociencias/1) [de](http://www.livrosgratis.com.br/cat_25/geociencias/1) [Geociências](http://www.livrosgratis.com.br/cat_25/geociencias/1) [Baixar](http://www.livrosgratis.com.br/cat_26/geografia/1) [livros](http://www.livrosgratis.com.br/cat_26/geografia/1) [de](http://www.livrosgratis.com.br/cat_26/geografia/1) [Geografia](http://www.livrosgratis.com.br/cat_26/geografia/1) [Baixar](http://www.livrosgratis.com.br/cat_27/historia/1) [livros](http://www.livrosgratis.com.br/cat_27/historia/1) [de](http://www.livrosgratis.com.br/cat_27/historia/1) [História](http://www.livrosgratis.com.br/cat_27/historia/1) [Baixar](http://www.livrosgratis.com.br/cat_31/linguas/1) [livros](http://www.livrosgratis.com.br/cat_31/linguas/1) [de](http://www.livrosgratis.com.br/cat_31/linguas/1) [Línguas](http://www.livrosgratis.com.br/cat_31/linguas/1)

[Baixar](http://www.livrosgratis.com.br/cat_28/literatura/1) [livros](http://www.livrosgratis.com.br/cat_28/literatura/1) [de](http://www.livrosgratis.com.br/cat_28/literatura/1) [Literatura](http://www.livrosgratis.com.br/cat_28/literatura/1) [Baixar](http://www.livrosgratis.com.br/cat_30/literatura_de_cordel/1) [livros](http://www.livrosgratis.com.br/cat_30/literatura_de_cordel/1) [de](http://www.livrosgratis.com.br/cat_30/literatura_de_cordel/1) [Literatura](http://www.livrosgratis.com.br/cat_30/literatura_de_cordel/1) [de](http://www.livrosgratis.com.br/cat_30/literatura_de_cordel/1) [Cordel](http://www.livrosgratis.com.br/cat_30/literatura_de_cordel/1) [Baixar](http://www.livrosgratis.com.br/cat_29/literatura_infantil/1) [livros](http://www.livrosgratis.com.br/cat_29/literatura_infantil/1) [de](http://www.livrosgratis.com.br/cat_29/literatura_infantil/1) [Literatura](http://www.livrosgratis.com.br/cat_29/literatura_infantil/1) [Infantil](http://www.livrosgratis.com.br/cat_29/literatura_infantil/1) [Baixar](http://www.livrosgratis.com.br/cat_32/matematica/1) [livros](http://www.livrosgratis.com.br/cat_32/matematica/1) [de](http://www.livrosgratis.com.br/cat_32/matematica/1) [Matemática](http://www.livrosgratis.com.br/cat_32/matematica/1) [Baixar](http://www.livrosgratis.com.br/cat_33/medicina/1) [livros](http://www.livrosgratis.com.br/cat_33/medicina/1) [de](http://www.livrosgratis.com.br/cat_33/medicina/1) [Medicina](http://www.livrosgratis.com.br/cat_33/medicina/1) [Baixar](http://www.livrosgratis.com.br/cat_34/medicina_veterinaria/1) [livros](http://www.livrosgratis.com.br/cat_34/medicina_veterinaria/1) [de](http://www.livrosgratis.com.br/cat_34/medicina_veterinaria/1) [Medicina](http://www.livrosgratis.com.br/cat_34/medicina_veterinaria/1) [Veterinária](http://www.livrosgratis.com.br/cat_34/medicina_veterinaria/1) [Baixar](http://www.livrosgratis.com.br/cat_35/meio_ambiente/1) [livros](http://www.livrosgratis.com.br/cat_35/meio_ambiente/1) [de](http://www.livrosgratis.com.br/cat_35/meio_ambiente/1) [Meio](http://www.livrosgratis.com.br/cat_35/meio_ambiente/1) [Ambiente](http://www.livrosgratis.com.br/cat_35/meio_ambiente/1) [Baixar](http://www.livrosgratis.com.br/cat_36/meteorologia/1) [livros](http://www.livrosgratis.com.br/cat_36/meteorologia/1) [de](http://www.livrosgratis.com.br/cat_36/meteorologia/1) [Meteorologia](http://www.livrosgratis.com.br/cat_36/meteorologia/1) [Baixar](http://www.livrosgratis.com.br/cat_45/monografias_e_tcc/1) [Monografias](http://www.livrosgratis.com.br/cat_45/monografias_e_tcc/1) [e](http://www.livrosgratis.com.br/cat_45/monografias_e_tcc/1) [TCC](http://www.livrosgratis.com.br/cat_45/monografias_e_tcc/1) [Baixar](http://www.livrosgratis.com.br/cat_37/multidisciplinar/1) [livros](http://www.livrosgratis.com.br/cat_37/multidisciplinar/1) [Multidisciplinar](http://www.livrosgratis.com.br/cat_37/multidisciplinar/1) [Baixar](http://www.livrosgratis.com.br/cat_38/musica/1) [livros](http://www.livrosgratis.com.br/cat_38/musica/1) [de](http://www.livrosgratis.com.br/cat_38/musica/1) [Música](http://www.livrosgratis.com.br/cat_38/musica/1) [Baixar](http://www.livrosgratis.com.br/cat_39/psicologia/1) [livros](http://www.livrosgratis.com.br/cat_39/psicologia/1) [de](http://www.livrosgratis.com.br/cat_39/psicologia/1) [Psicologia](http://www.livrosgratis.com.br/cat_39/psicologia/1) [Baixar](http://www.livrosgratis.com.br/cat_40/quimica/1) [livros](http://www.livrosgratis.com.br/cat_40/quimica/1) [de](http://www.livrosgratis.com.br/cat_40/quimica/1) [Química](http://www.livrosgratis.com.br/cat_40/quimica/1) [Baixar](http://www.livrosgratis.com.br/cat_41/saude_coletiva/1) [livros](http://www.livrosgratis.com.br/cat_41/saude_coletiva/1) [de](http://www.livrosgratis.com.br/cat_41/saude_coletiva/1) [Saúde](http://www.livrosgratis.com.br/cat_41/saude_coletiva/1) [Coletiva](http://www.livrosgratis.com.br/cat_41/saude_coletiva/1) [Baixar](http://www.livrosgratis.com.br/cat_42/servico_social/1) [livros](http://www.livrosgratis.com.br/cat_42/servico_social/1) [de](http://www.livrosgratis.com.br/cat_42/servico_social/1) [Serviço](http://www.livrosgratis.com.br/cat_42/servico_social/1) [Social](http://www.livrosgratis.com.br/cat_42/servico_social/1) [Baixar](http://www.livrosgratis.com.br/cat_43/sociologia/1) [livros](http://www.livrosgratis.com.br/cat_43/sociologia/1) [de](http://www.livrosgratis.com.br/cat_43/sociologia/1) [Sociologia](http://www.livrosgratis.com.br/cat_43/sociologia/1) [Baixar](http://www.livrosgratis.com.br/cat_44/teologia/1) [livros](http://www.livrosgratis.com.br/cat_44/teologia/1) [de](http://www.livrosgratis.com.br/cat_44/teologia/1) [Teologia](http://www.livrosgratis.com.br/cat_44/teologia/1) [Baixar](http://www.livrosgratis.com.br/cat_46/trabalho/1) [livros](http://www.livrosgratis.com.br/cat_46/trabalho/1) [de](http://www.livrosgratis.com.br/cat_46/trabalho/1) [Trabalho](http://www.livrosgratis.com.br/cat_46/trabalho/1) [Baixar](http://www.livrosgratis.com.br/cat_47/turismo/1) [livros](http://www.livrosgratis.com.br/cat_47/turismo/1) [de](http://www.livrosgratis.com.br/cat_47/turismo/1) [Turismo](http://www.livrosgratis.com.br/cat_47/turismo/1)